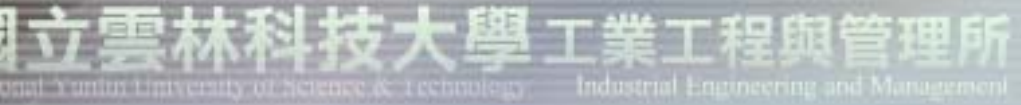

品質與可靠度工程實驗室

Quality and Reliability Engineering Lab.

# 田口品質工程 (Taguchi)

主講:童超塵

實驗室網址 永久**: http://campusweb.yuntech.edu.tw/~qre/index.htm** 目前**: http://140.125.88.116/QRE**

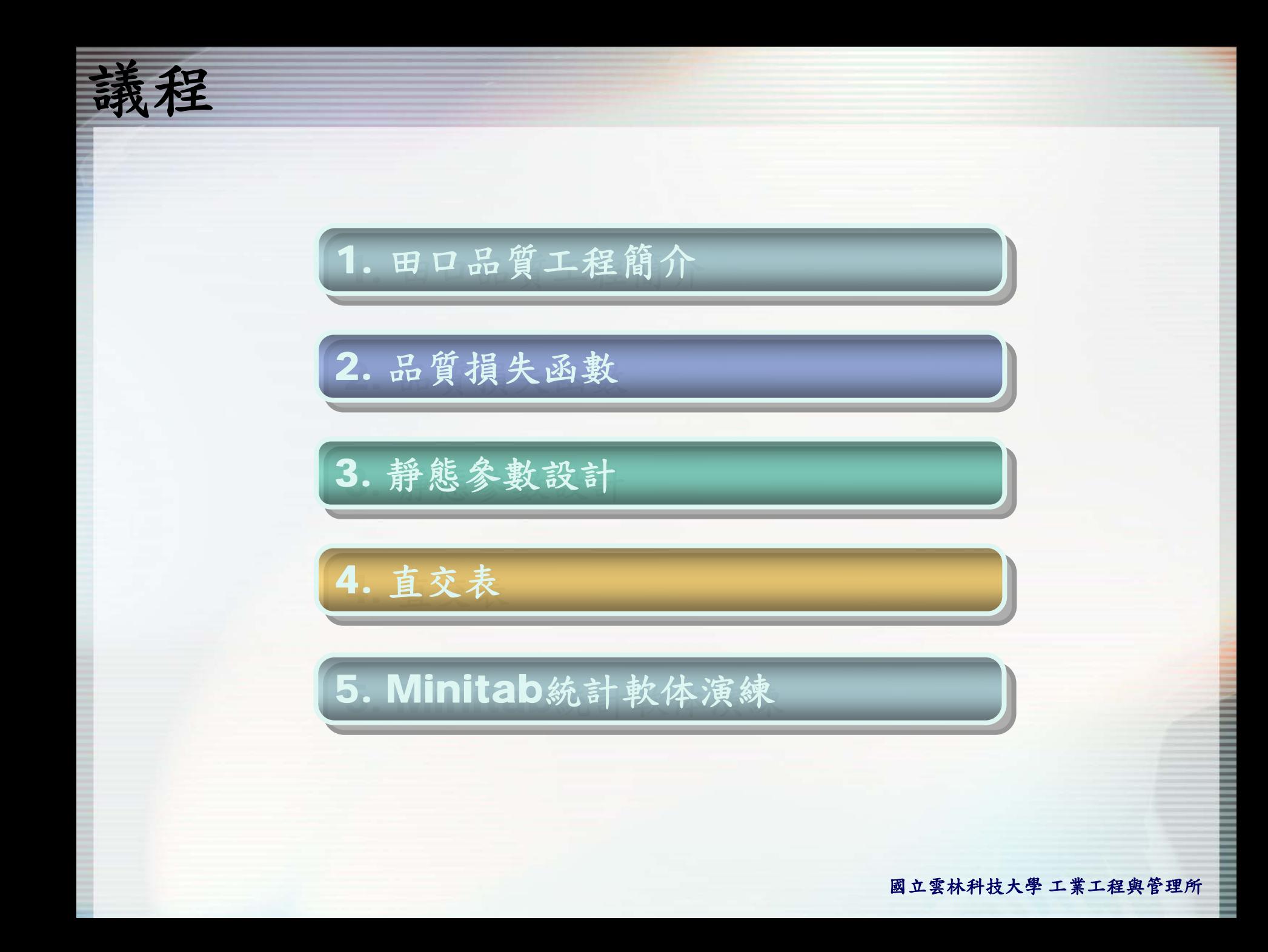

|**立雲林科技大學**工業工程與管理所

同別

#### 品質與可靠度工程實驗室

Quality and Reliability Engineering Lab.

# 單元一 田口品質工程簡介

實驗室網址 永久**: http://campusweb.yuntech.edu.tw/~qre/index.htm** 目前**: http://140.125.88.116/QRE**

‧二次戰後,日本進行戰後復建時,面臨高品質 原料、生產設備和有技術之工程師等嚴重短缺 的問題。在此惡劣條件下,生產高品質產品與 不斷改善品質便成為一項具有挑戰且急需解決 的問題。

品質工程發展史

• 1947年,日本為了解決通信品質低落的問 題,成立電器通信實驗室(Electronic Communication Laboratory), 初期規 模與預算不如美國貝爾實驗室。在資源不足、 缺少高品質機台下,只有靠著調整機台參數設 定來提升交換機生產的品質。

品質工程發展史

- •• 在1949年,田口玄一 (Genichi Taguchi) 博 士於日本電信實驗室工作時,發現傳統實驗設計 方法在實務上並不適用,逐漸發展了「品質工 程」的基本原理。利用此方法,生產了高品質的 交換機。
- • 田口所發展的是一透過實驗進行系統參數最佳化 設計的方法,重視實際的應用性,而非以困難的 統計為依歸,田口方法是用來改善品質的工程方 法,在日本稱之為品質工程(quality engineering)。
- • 田口方法自發明至今,已受到全世界(工業界與 學術界)的肯定與尊崇。

• 穩健設計(robust design)是透過工程 最佳化的方式來進行品質改善的方法,所謂 「穩健」是指所設計產品品質受到周圍環境 影響的敏感度為最小。

基本概念

•

- •• 田口方法 (Taguchi methods), 就是 一種穩健設計的實驗方法。
- 品管活動可分為線上(on-line)品管與線 外(off-line)品管兩類,田口對於線上和 線外品管都有其獨特看法,但以後者最為有 名因此品質工程就是指線外品管而言。

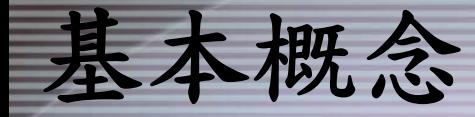

• 田口方法是要降低變異原因的影響,而不是 去除變異的原因,來改善品質;田口方法將 各種變異極小化,使得產品對變異的來源最 不敏感。

Ex: m 代表電視機彩色密度目標值, 而m+5 是可容忍的製程偏差。日本廠的產品品質特 性呈一個近似常態分配,平均值在目標值 上。美國廠的產品品質特性則呈一個近似在 m±5 內之均勻分配。

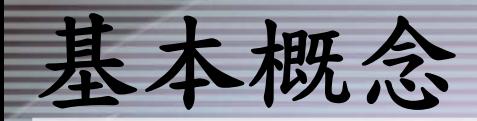

•

 日本廠產品大部分集中在目標值附近,亦即靠 近m(變異較小,性能較佳)的產品,美國廠 產品遠離m (變異較大,性能較差),超出產 品規格機會較大。

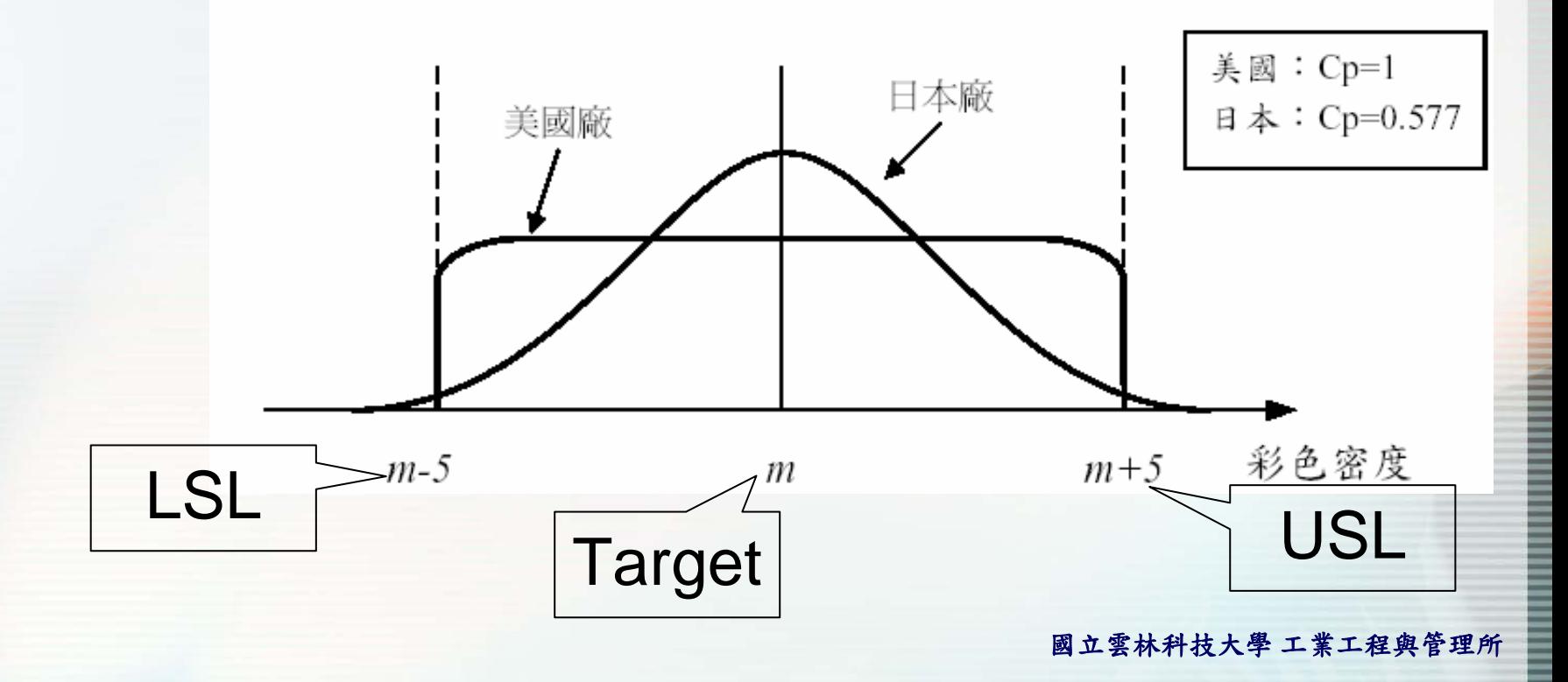

• 對任一個產品或製程,我們可以繪出參數 圖,如圖3 所示,其中y 表示所欲探討的品質 特性或回應值(response)。影響y 的參數 可以分為信號因子(M)、控制因子(Z)和 雜音因子( X)三類。茲將此三類參數分述如 下:

產品/製程之參數

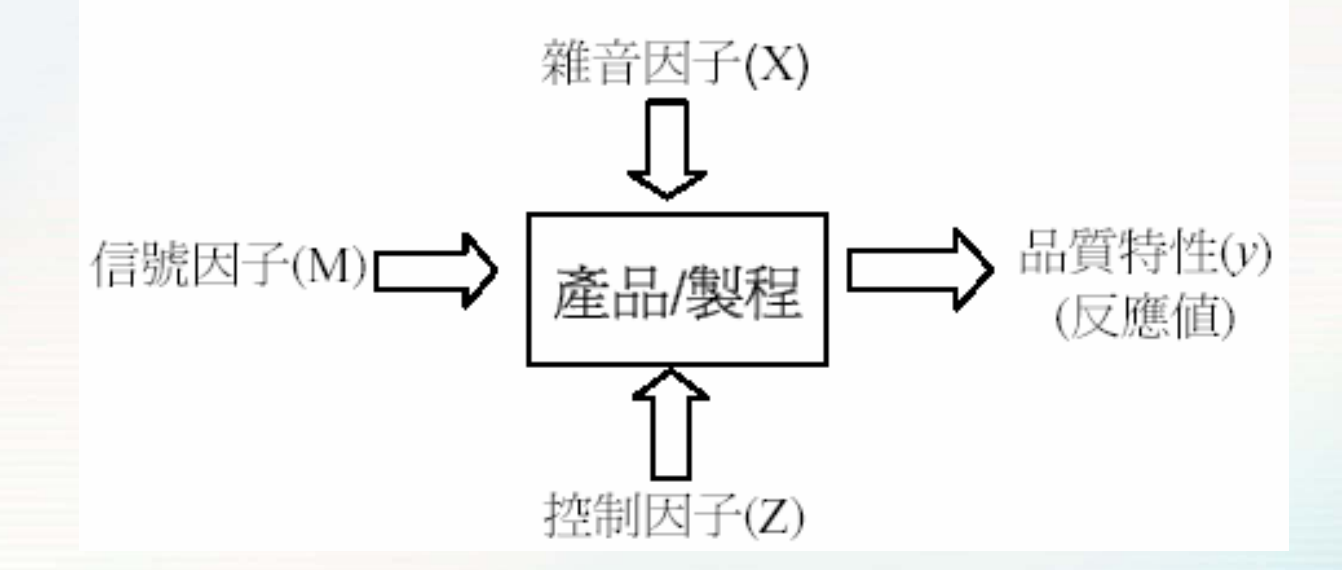

國立雲林科技大學 工業工程與管理所

# 產品/製程之參數-信號因子

- • 信號因子(signal factor):由設計工程師依 據所開發產品的工程知識來選擇,以表達所想的 回應值。當y 的目標值改變時,我們可調整信號 因子,使y的平均值與目標值一致。
- • 例如:1.電風扇轉速設定是一信號因子,藉由轉 速的設定可改變風量的大小。2.射出成型時,藉 由壓力的增加,可使產品的尺寸更接近模具尺 寸。3.汽車方向盤的轉向角度,可以指示汽車的 迴轉半徑。
- • 通常信號因子與回應值間具有輸入與輸出的關 係,譬如汽車駕駛時踩油門的大小會影響汽車速 度的快慢。

產品/製程之參數-控制因子

- • 控制因子(control factor)係其水準可由 設計人員掌握且決定的。事實上,設計人員必 須決定控制因子的水準,使y 的損失最小。
- • 例如:在一複晶矽沉積過程中,品質特性為晶 片表面缺陷數,而影響此一品質特性的控制因 子有沉積溫度、沉積壓力、氮流量和矽流量 等。設計人員可指定需要的「設定值」,譬如 沉積溫度為100℃或200℃(亦或300℃)。 • 通常認為控制因子水準改變時,並不會造成製 造成本增加。

產品/製程之參數-雜音因子

•

- • 設計人員所無法控制的參數稱為雜音因子(noise factor)。雜音因子的水準會隨環境而變化,因 此無法確知某特定情況下的雜音因子值。
- • 例如:路面的乾溼會影響汽車的煞車距離,但 是,路面的乾溼是無法控制的,所以路面的乾溼 是雜音因子。
- • 通常僅掌握雜音因子的一些特性,如平均值和變 異數。雜音因子會影響回應值y偏離目標值而帶來 損失。
- 凡是參數的水準不容易控制或必須花費高成本來 控制的參數,皆可視為雜音因子。

#### 田口品質工程學

- • 品質工程主要討論的範疇為線外品管活動, 即如何降低雜音因子對產品品質特性的干擾 影響。
- • 田口進一步將線外品質管制分成系統設計、 參數設計與允差設計等三個階段。

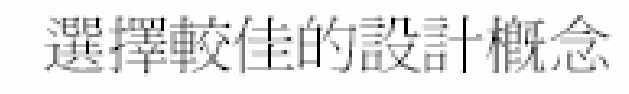

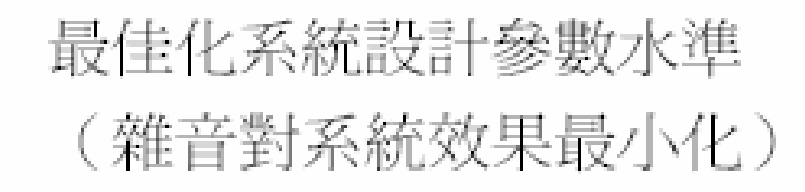

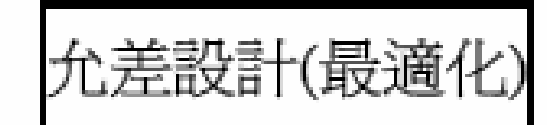

參數設計(最佳化)

系統設計(創新)

確定最佳化設計參數之公差

 系統設計(system design):又稱為概念 設計(concept design)主要是檢視各種可 能達成「想要的機能」的系統或技術,然後選 擇一個最適當的。

田口品質工程學

•

•

例如:選定系統所需之材料、零件,或選擇一 個合適的電路圖或適當的製造程序是這類活動 的例子。

 參數設計(parameter design):決定系統 設計參數的水準。在這階段中,主要是要最佳 化「系統設計」,利用實驗以確定控制因子水 準的組合,使系統對雜音因子的敏感度為最 低,而提升系統的穩健性。

田口品質工程學

- • 允差設計(tolerance design):利用成本 與品質的平衡方法來考慮允差設計。
- • 允差設計階段主要是要調整公差範圍以最佳化 設計參數。當產品的品質未能滿足顧客要求, 我們需增加製造成本以降低產品的變異,減少 品質損失。
- • 例如我們可以依照零件或材料的成本效益順 序,選擇一些因子來調整公差,以降低變異提 高品質。

#### 兩階段最佳化程序

•

- • 參數設計是一套希望找出一組控制因子的處理 組合,使得製程或產品對於外界的環境的敏感 度為最低,即此產品的穩定性最高、變異最 小、損失最小(成本最小)。
- 在實際的產品中,為了要能保持平均值靠近目 標值,首先必須降低績效的變異。一旦影響變 異的最佳控制因子決定之後,我們就可以集中 精神於調整平均值至目標值上,以滿足顧客對 產品的期望,這個過程稱為兩階段最佳化過 程。

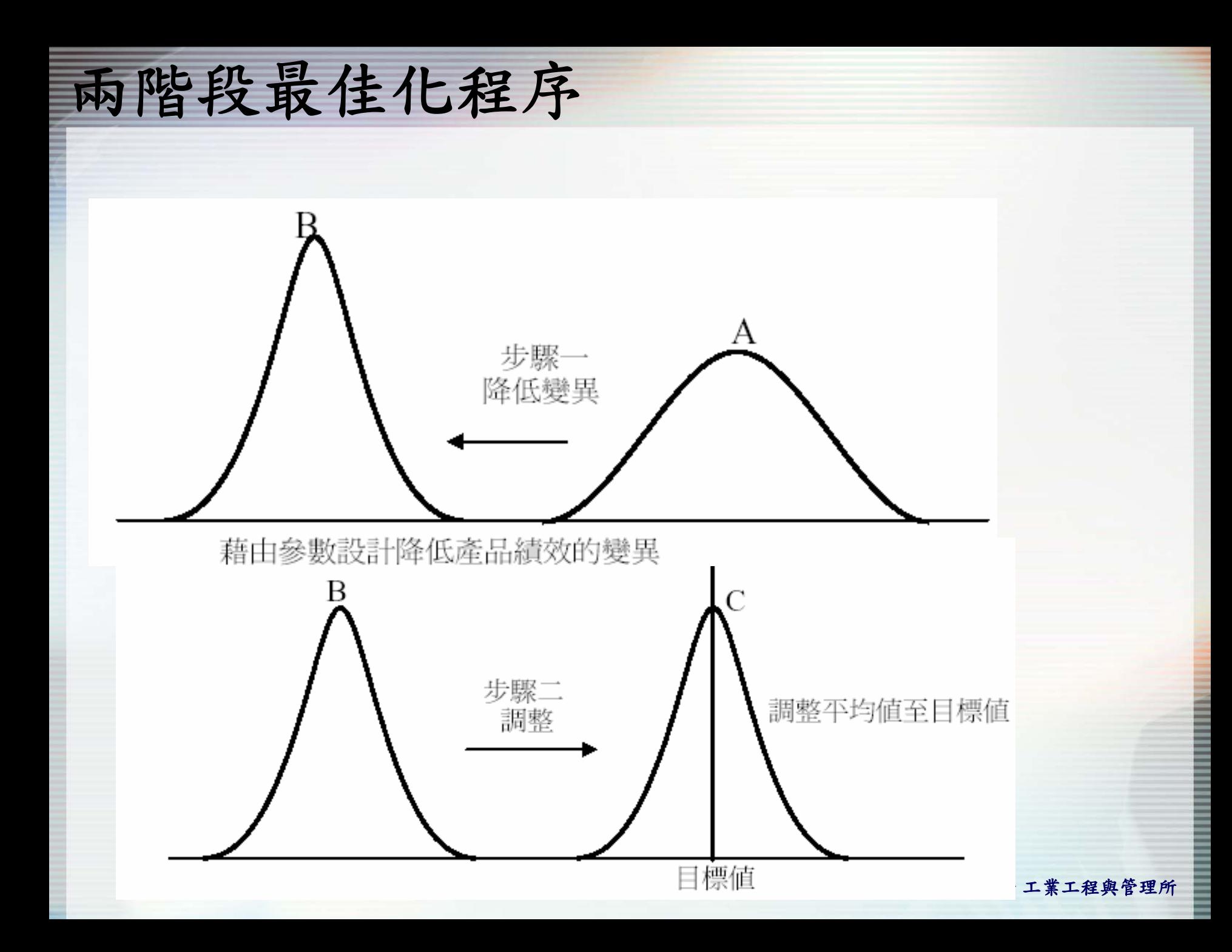

單元二:

#### **林科技大學**工業工程與管理所 C rechnology Industrial Engineering and Management

#### 品質與可靠度工程實驗室

Quality and Reliability Engineering Lab.

# 品質損失函數

望小品質特性 望大品質特性 對稱望目品質特性 非對稱望目品質特性

> 實驗室網址 永久**: http://campusweb.yuntech.edu.tw/~qre/index.htm** 目前**: http://140.125.88.116/QRE**

# 品質損失

- ‧當產品品質不良時,將為生產者帶來損失。
- ‧品質是指產品出廠後所帶給社會的損失,但不 包括機能本身所引起的損失。
- ‧田口博士認為,一產品的品質為該產品因未能 充分發揮其原有的機能而產生的損失,而因機 能本身所發生的損失除外。
- ‧品質特性有望小品質特性、望大品質特性、望 目品質特性。

## 望小品質特性損失函數

- •當品質特性 y越小,品質越佳,此為望小特性 (smaller-the-better,STB) ,特性值y>0 , 目標值m=0
- •望小品質特性損失函數: L(y)=ky<sup>2</sup>

2

•期望損失為: •K為品質損失係數  $\overline{\mathsf{l}}$  $L_{STB} = k[\bar{y}^2 + s^2]$ 

$$
\overline{y} = \frac{1}{n} \sum_{i=1}^{n} y_i
$$

$$
s^2 = \frac{1}{n-1} \sum_{i=1}^{n} (y_i - \overline{y})
$$

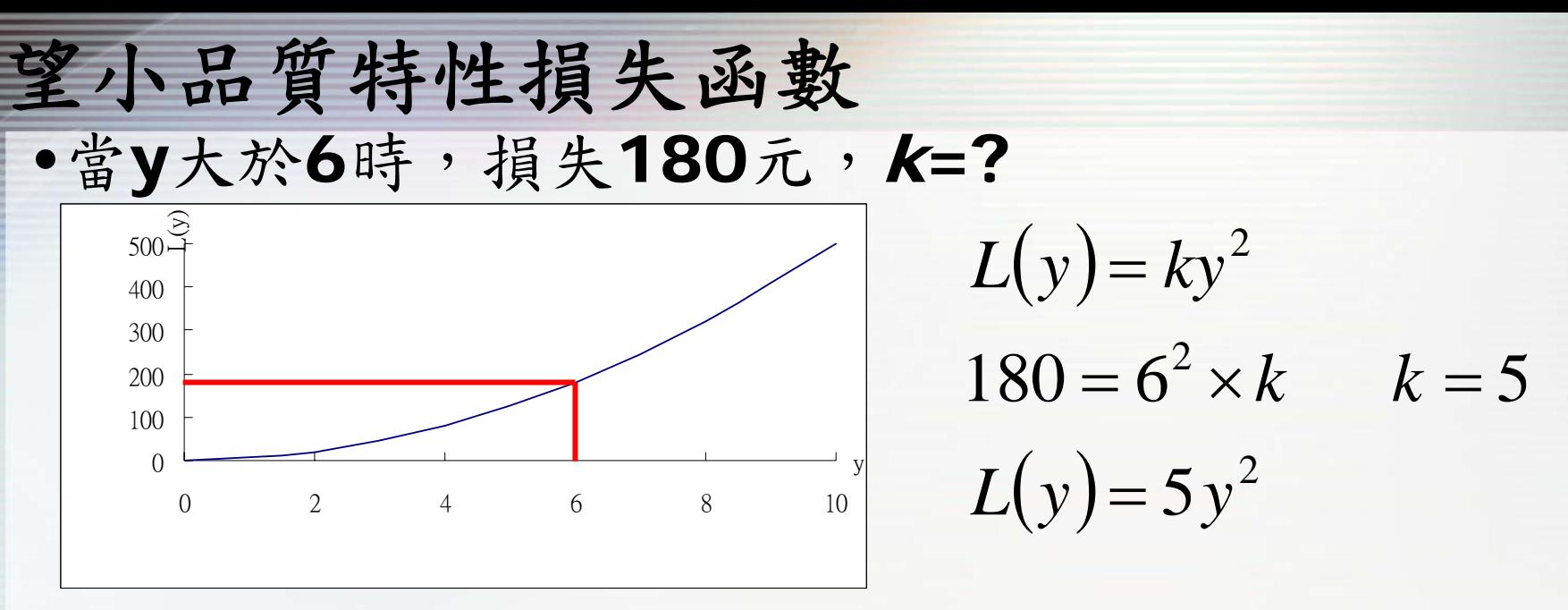

•某產品具有望小品質特性,此品質特性y的量測數據 為2、4、6、8,求此量測數據期望損失LSTB

$$
\overline{y} = \frac{1}{n} \sum_{i=1}^{n} y_i = \frac{2 + 4 + 6 + 8}{4} = 5
$$

$$
s^{2} = \frac{1}{n-1} \sum_{i=1}^{n} (y_{i} - \overline{y})^{2} = \frac{(2-5)^{2} + ... + (8-5)^{2}}{4-1} = 6.6667
$$
  

$$
L_{STB} = k[\overline{y}^{2} + s^{2}] = 5 \times [5^{2} + 6.6667] = 158.333 \sum_{\text{max}} \overline{y}_{i} / 4
$$

#### 望大品質特性損失函數

- ·當品質特性y越大,品質越佳,此為望大特性 (larger-the-better,LTB),目標值m=∞
- •望大品質特性損失函數: L(y)=k/y<sup>2</sup>

•期望損失為:

$$
L_{LTB} = k \left(\frac{1}{\bar{y}^2}\right) \left[1 + \frac{3s^2}{\bar{y}^2}\right]
$$

•K為品質損失係數

$$
\overline{y} = \frac{1}{n} \sum_{i=1}^{n} y_i
$$

$$
s^2 = \frac{1}{n-1} \sum_{i=1}^n (y_i - \overline{y})^2
$$

國立雲林科技大學 工業工程與管理所

### 望大品質特性損失函數 •當y小於2時,損失1.25元,k=?

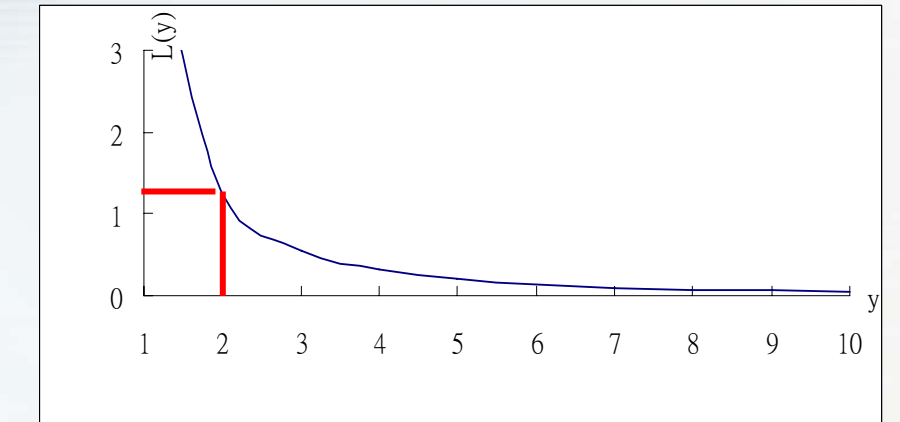

$$
L(y) = k/y^2
$$
  
1.25 = k/6<sup>2</sup>  $k = 5$   

$$
L(y) = 5/y^2
$$

·某產品具有望大品質特性,此品質特性y的量測數據 為2、4、6、8,求此量測數據期望損失LLTB

$$
\overline{y} = \frac{1}{n} \sum_{i=1}^{n} y_i = 5 \qquad s^2 = \frac{1}{n-1} \sum_{i=1}^{n} (y_i - \overline{y})^2 = 6.6667
$$
  

$$
L_{LTB} = k \left( \frac{1}{\overline{y}^2} \right) \left[ 1 + \frac{3s^2}{\overline{y}^2} \right] = \frac{5}{5^2} \times \left[ 1 + \frac{3 \times 6.6667}{5^2} \right] = 0.36 \text{ ft/ft}
$$

# 對稱望目品質特性損失函數

- ·當品質特性y有理想的目標值m,y越接近m則品 質越佳,此為望目特性 (nominal-the-best , NTB )
	- •望目品質特性損失函數: L(y)=k(y-m)<sup>2</sup> •期望損失為:  $L_{NTB} = k[(\bar{y}-m)^2 + s^2]$ ]  $L_{NTB} = k[(\bar{y}-m)^2 + s]$
	- •k為品質損失係數

$$
\overline{y} = \frac{1}{n} \sum_{i=1}^{n} y_i
$$

$$
s^{2} = \frac{1}{n-1} \sum_{i=1}^{n} (y_{i} - \overline{y})^{2}
$$

國立雲林科技大學 工業工程與管理所

## 對稱望目品質特性損失函數

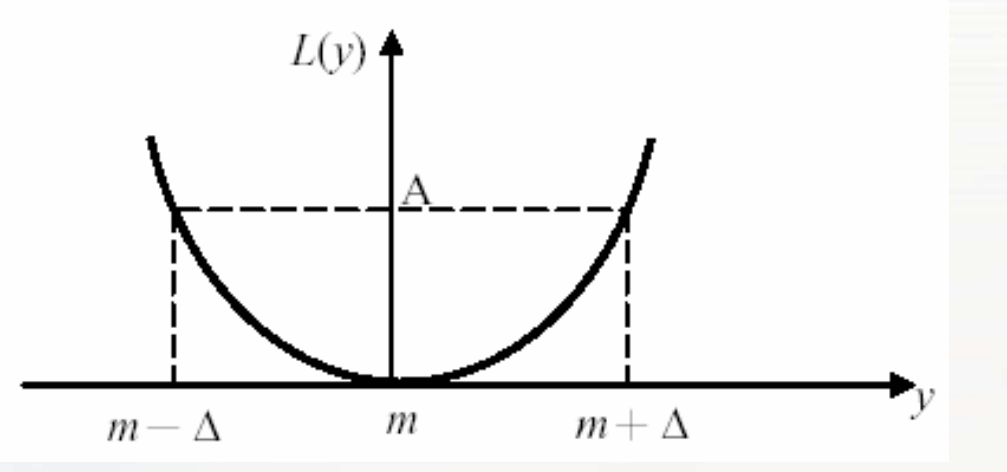

•某汽車零件尺寸要求45±0.05mm,超出此 規格,更換成本為200元,求k=?,損失函 數為何?  $L(y) = k(y - m)^2$  $L(y) = 80000(y-m)^2$ 2  $200 = 0.05^2 \times k$   $k = 80000$ = ouuuu *y* −  $=$  K | V —

國立雲林科技大學 工業工程與管理所

#### 對稱望目品質特性損失函數

‧某機器生產出的尺寸如 下,求平均期望損失 45.00 44.97 45.01 44.95 45.02 44.99 45.01 45.04 44.92 44.93 $(y_i - \overline{y}) = 0.0016$ 1 1 44.984 1 2  $\mathbf{1}$  $2=-\sum (y_i-\overline{y})$  = 1 −=  $=$   $\rightarrow$   $v_i$   $=$ ∑ ∑ = = *n i*  $y_i - y$ *n i i y n s n y*

 $[(\bar{y}-m)^2 + s^2] = 80000 \times [(44.984 - 45)^2 + 0.0016] = 15$ ] 2 2 2 00000  $(110011)^2$  $L_{NTB} = k[(\bar{y} - m)^2 + s^2] = 80000k[(44.984 - 45)^2 + 0.0016] =$ 

每件產品平均期望損失為 152元

## 非對稱望目品質特性損失函數

- •某些產品的特性對目標值兩邊的偏離有不同的後 果,即品質損失不對稱於目標值。
- •損失函數  $L(y) = \begin{cases} k_1(y-m)^2 & y > m \\ k_2(y-m)^2 & y \le m \end{cases}$ m- $\Delta$  $\Delta$  m m+ $\Delta$  y L(y)
- •此品質特性在實務上比較容易發生,例如:工件( workpiece)研磨,若研磨後尺寸大於規格上 限,只要在花小成本進行加工,研磨工件尺寸至規 格範圍(損失成本小),若研磨後尺寸小於規格下 限,此工件報廢(損失成本大)。

## 非對稱望目品質特性損失函數

●某冰箱溫度變化,目標值40°  $\mathsf F$ ,若超過50° F食 物腐敗,低於30° F,產生冰結晶,都會造成損 失,若超過50 $^{\circ}$ F損失150元(包寒食物置換,冰 箱維修),若低於30° F,損失120元。K<sub>1</sub>=? 、 $k_{2}=$ ?

$$
150 = k_1(50-40)^2 \t k_1 = 1.5
$$
  
\n
$$
120 = k_2(30-40)^2 \t k_2 = 1.2
$$
  
\n
$$
L(y) = \begin{cases} 1.5(y-m)^2 & y > m \\ 1.2(y-m)^2 & y \le m \end{cases}
$$

**林科技大學**工業工程與管理所

#### 品質與可靠度工程實驗室

Quality and Reliability Engineering Lab.

單元三

靜態參數設計 參數設計實驗配置 訊號雜音比(SN比)

參數設計程序

計量值資料分析 兩階段最佳化程序

確認性實驗

實驗室網址 永久**: http://campusweb.yuntech.edu.tw/~qre/index.htm** 目前**: http://140.125.88.116/QRE**

參數設計

- ‧參數設計主要目的是要決定產品或製程的參 數設定值,使對雜音變數的敏感性最小。
- ‧田口認為不同參數水準組合,產品的品質特 性平均值與變異數均不同。
- ‧藉由參數設計,可找出一組最佳參數水準組 合,使平均值與目標值一致,且變異最小。

#### 參數設計實驗配置

- ‧田口方法利用直交表來收集資料,能讓我們以較 少的實驗而獲得更可靠的因子效果估計量。利用 直交表進行實驗是穩健設計的一個重要技巧。 ‧參數設計實驗是由外側直交表和內側直交表所構
	- 成,透過直交表來配置各因子的水準組合,以進 行實驗。

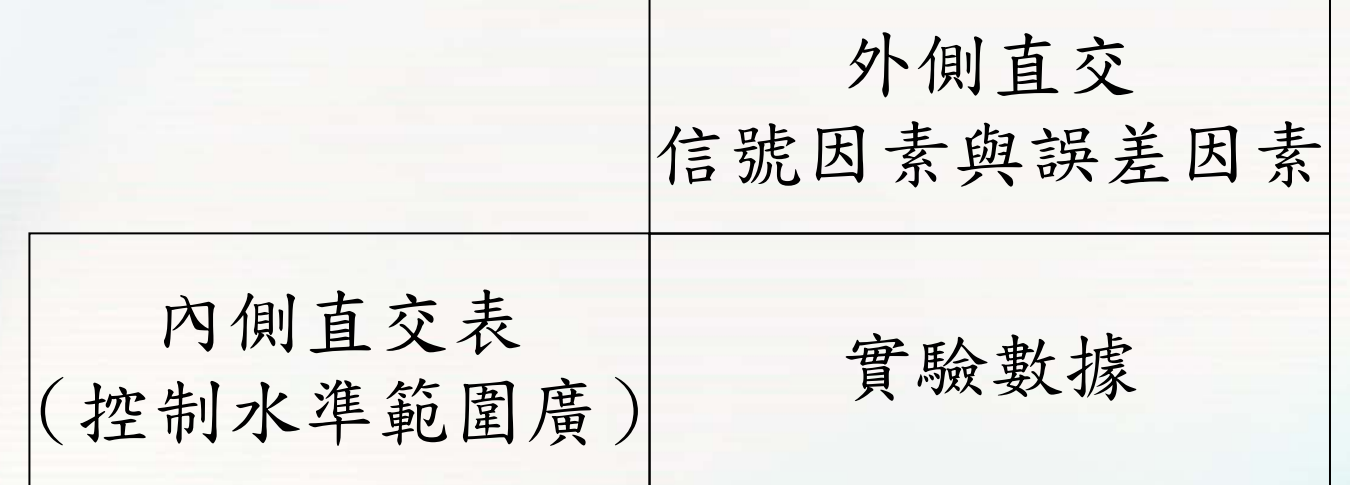

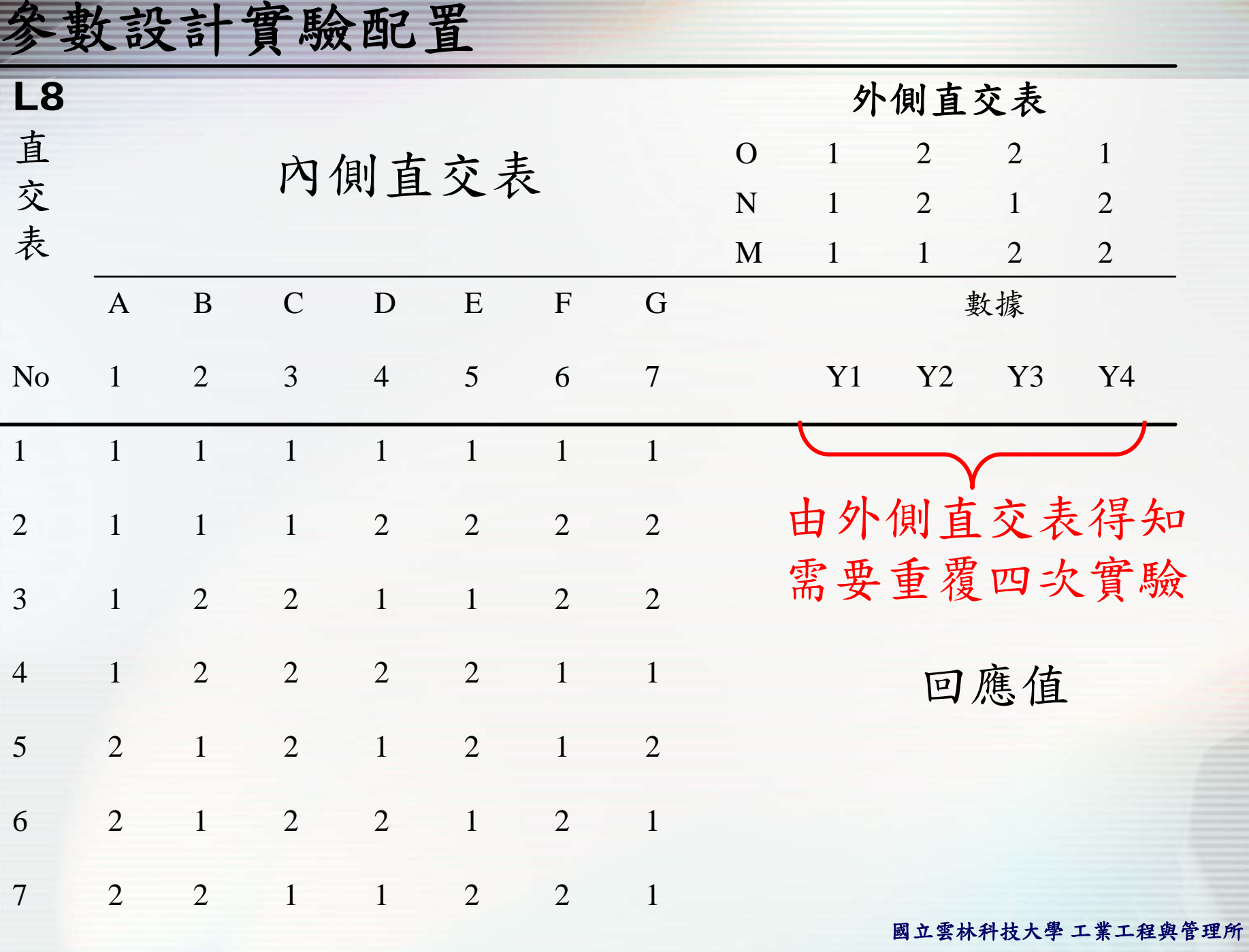

 $\bigcap$ 

 $\Omega$ ኅ ኅ 1ኅ 11

# 訊號雜音比(SN比)

•訊號雜音比(Signal-to-Noise, SN比)是設計 用來最佳化一產品或製程的穩健性。

•田口定義好的品質:1.品質特性平均值與目標值一 致。2.品質特性變異越小越好。而SN比考慮到品質 特性的平均數與變異數。

•通常稱可預測部分為訊號(Signal),不可預測 的部份為雜音(Noise),穩健設計的目的是要最 大可預測部分,最小化不可預測部分。

•SN比原自於通信工程,以統計方法可以表達成

•SN比習慣以  $\eta$  表示。  $\eta = 10 \times \log_{10} \left( \frac{\text{f}_\text{E} \cdot \text{f} \cdot \text{f} \cdot \text{$ 

# 訊號雜音比(SN比)

•

• 各種品質特性的SN比計算式如下  $10 \cdot \log_{10}(\frac{3}{\epsilon^2})$ 2 10 *s y*  $\eta_{NTB} = 10 \cdot$ 望目特性

> $=-10.10g_{10}(\frac{1}{n}\sum_{i=1}% ^{n}\sum_{j=1}^{n}r_{i}^{2}g_{i}^{2}+4\pi i\sum_{i=1}^{n}r_{i}^{2}g_{i}^{2}+4\pi i\sum_{i=1}^{n}r_{i}^{2}g_{i}^{2}+4\pi i\sum_{i=1}^{n}r_{i}^{2}g_{i}^{2}+4\pi i\sum_{i=1}^{n}r_{i}^{2}g_{i}^{2}$ *n*  $i=1$   $\mathcal{Y}_i$ *LTB*  $n_{i=1} y$  $\eta_{LTB} = -10 \cdot \log_{10}(\frac{1}{\epsilon} \sum_{n=2}^{n} \frac{1}{n^2})$ 望大特性

$$
\hat{\mathbb{Z}} \wedge \hat{\mathbb{H}} \hat{\mathbb{H}} \qquad \eta_{STB} = -10 \cdot \log_{10} \left( \frac{1}{n} \sum_{i=1}^{n} y_i^2 \right)
$$

三種品質特性,若SN比越大表示變異越小

參數設計程序

• 步驟1. 了解問題

(1) 定義系統目標/範圍:包含定義系統的目標、系統或子 系統(subsystem)的範圍、選擇專案負責人及其成員、發 展專案運作策略。

(2) 選擇回應值:此步驟主要是確認主要功能、副作用和失 效型態,建立想要達成的結果,選擇回應值或理想機能(理想 機能為信號因子與品質特性的理想關係式)及決定量測的方 式。

• 步驟2. 選擇因子和水準

(1) 發展信號因子和雜音策略:決定信號因子的範圍、重要 的雜音因子及其水準、發展雜音策略。

(2) 辨認控制因子及其水準:辨認所有的控制因子、選擇重 要的控制因子及其水準。

步驟3. 選擇適用之直交表

•

選定適用之直交表並指派控制因子至直交表中。

參數設計程序

- 步驟4. 準備及執行實驗,收集數據:準備/規劃實驗,並執行 實驗,收集數據。
- •步驟5. 根據品質特性計算直交表中每一次實驗的SN 比與y 。
- •步驟6. 完成並解釋各因子對於SN比與y的效果圖,執行二階 段最佳化程序。
- •步驟7. 決定控制因子的最佳水準組合,並預估其SN比和y。
- •步驟8. 執行確認實驗:田口建議要進行確認實驗,如果確認實 驗結果與預估的結果不吻合(或不滿意),那麼表示實驗的過 程失敗,必須重新規劃實驗。
- 步驟9. 結論與建議:當確認實驗成功,將控制因子的最佳水準 組合納入系統中執行。
參數設計程序

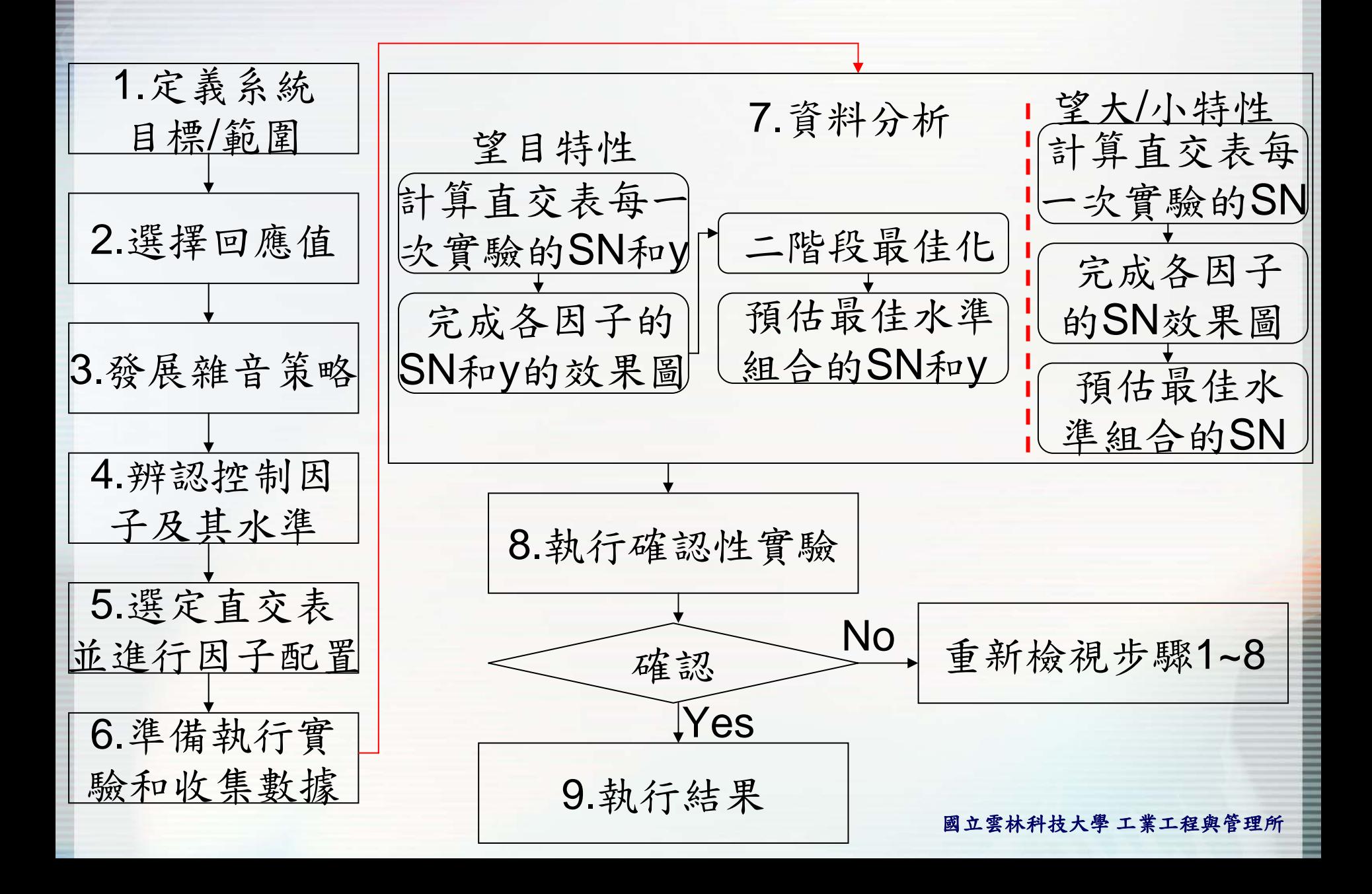

‧探討煮茶葉蛋的參數,影響茶葉蛋口感的因子 有鹽量、茶葉、滷蛋時間,每個因子各設兩個水 準,1~10分來評估茶葉蛋口感,分數越高口感 越好(望大品質特性),每個因子水準組合各平 分兩次。

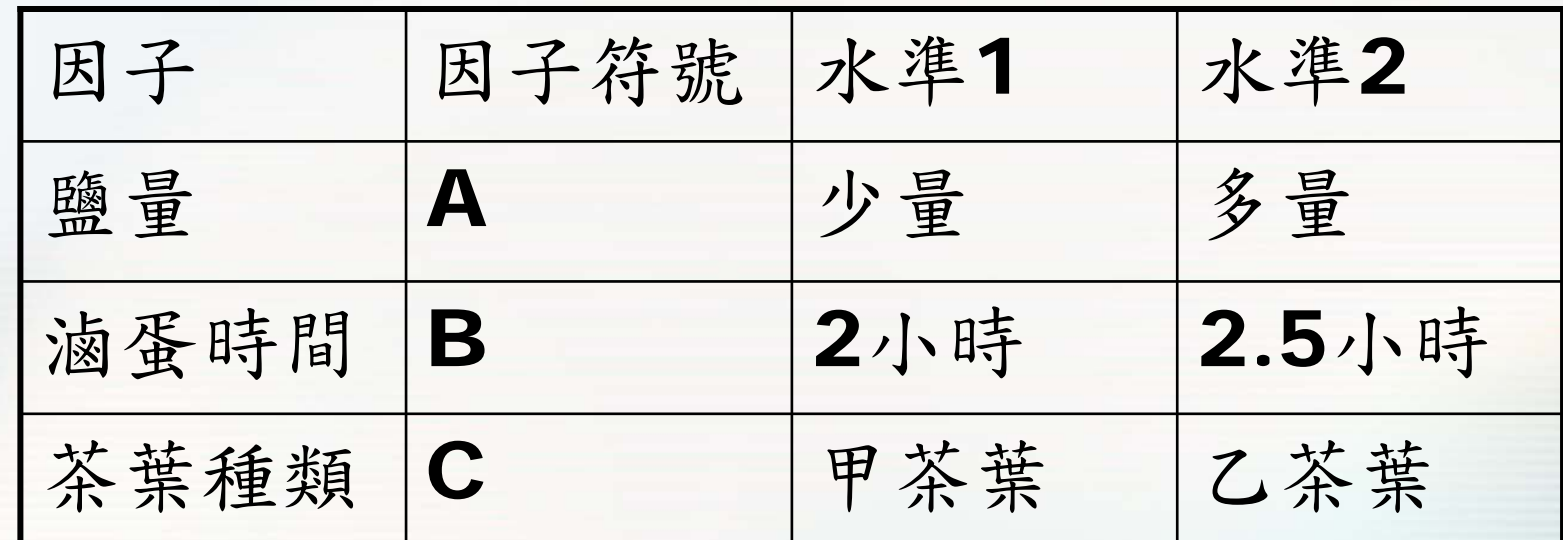

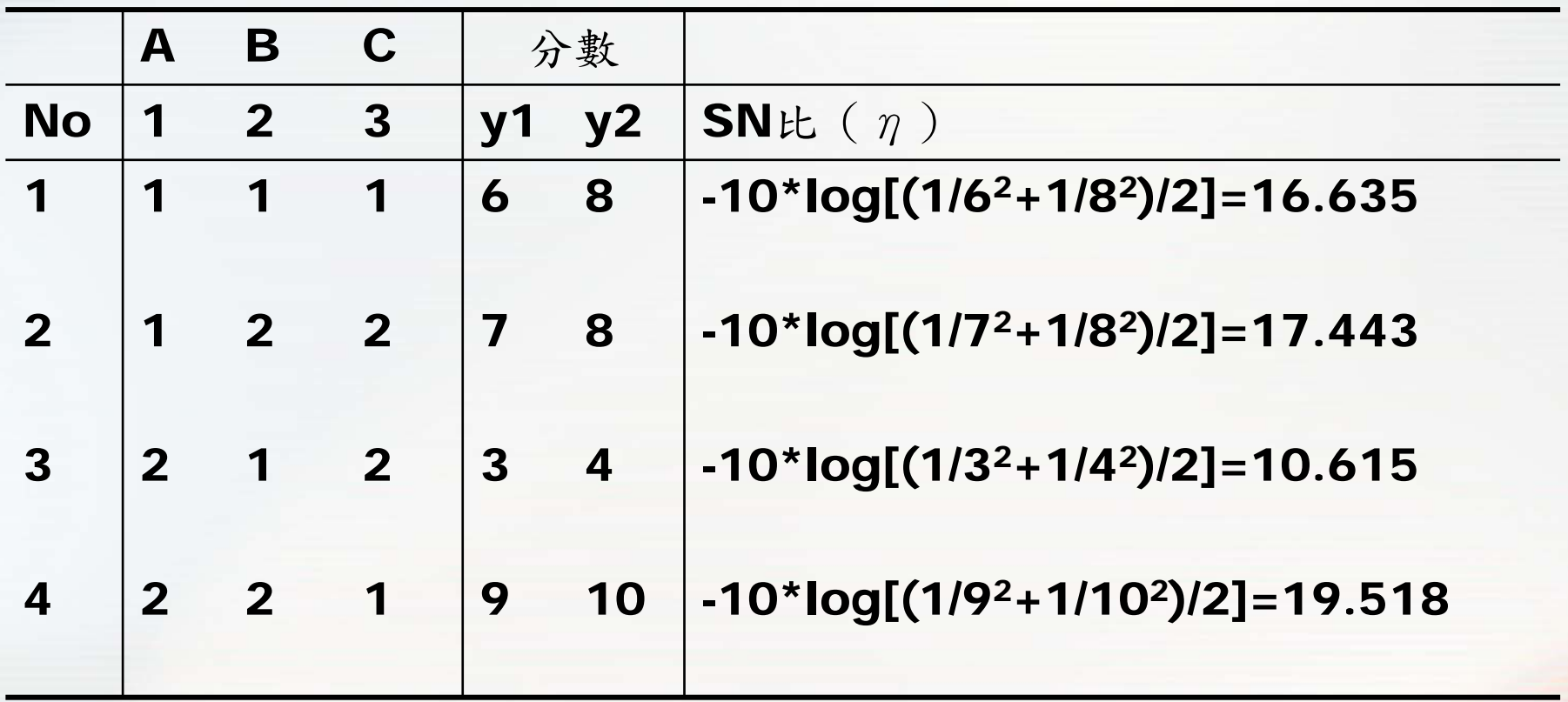

$$
\eta_{LTB} = -10 \cdot \log_{10}(\frac{1}{n} \sum_{i=1}^{n} \frac{1}{y_i^2})
$$

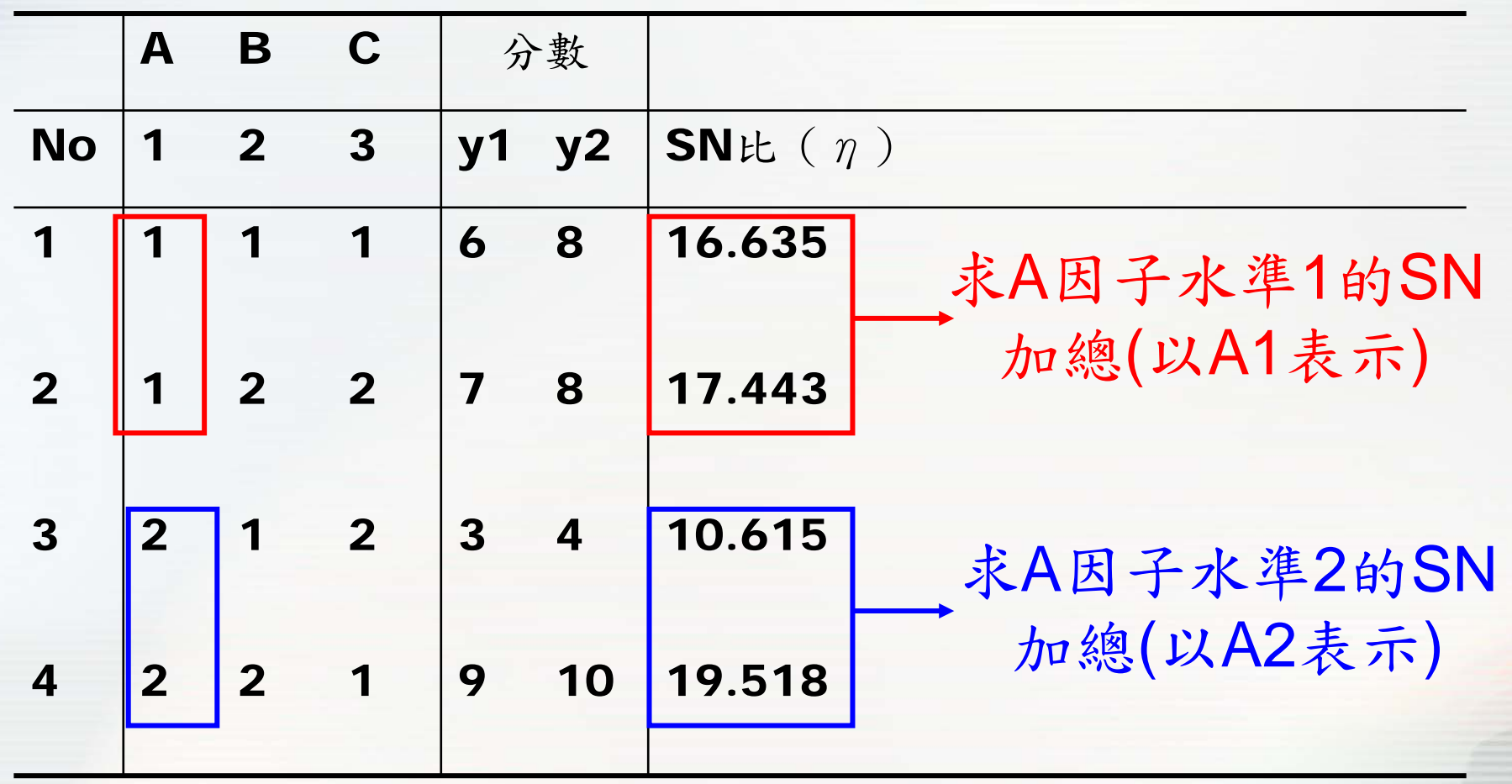

A1=17.0392 A2=15.0664

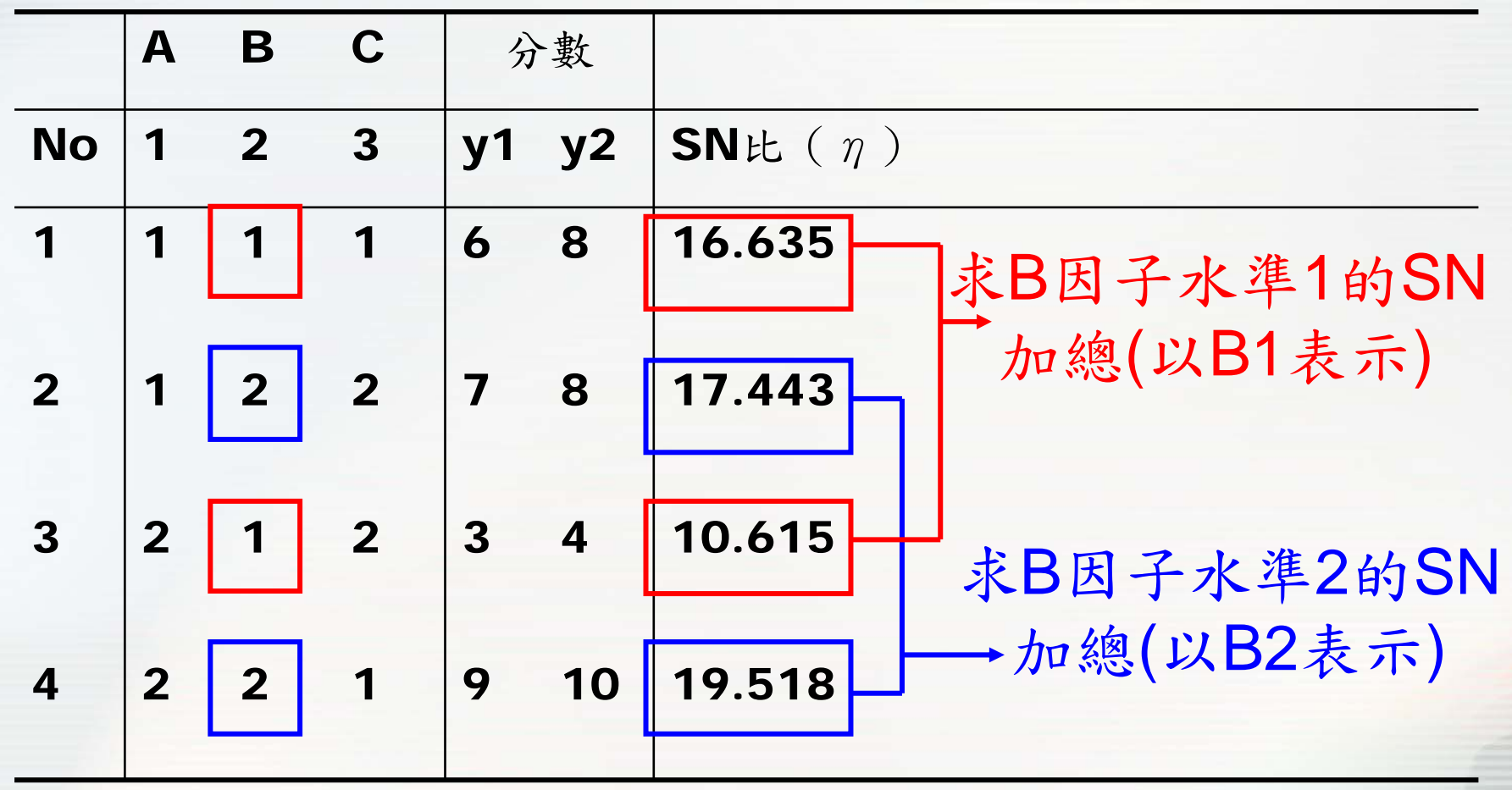

B1=13.6248 B2=18.4808

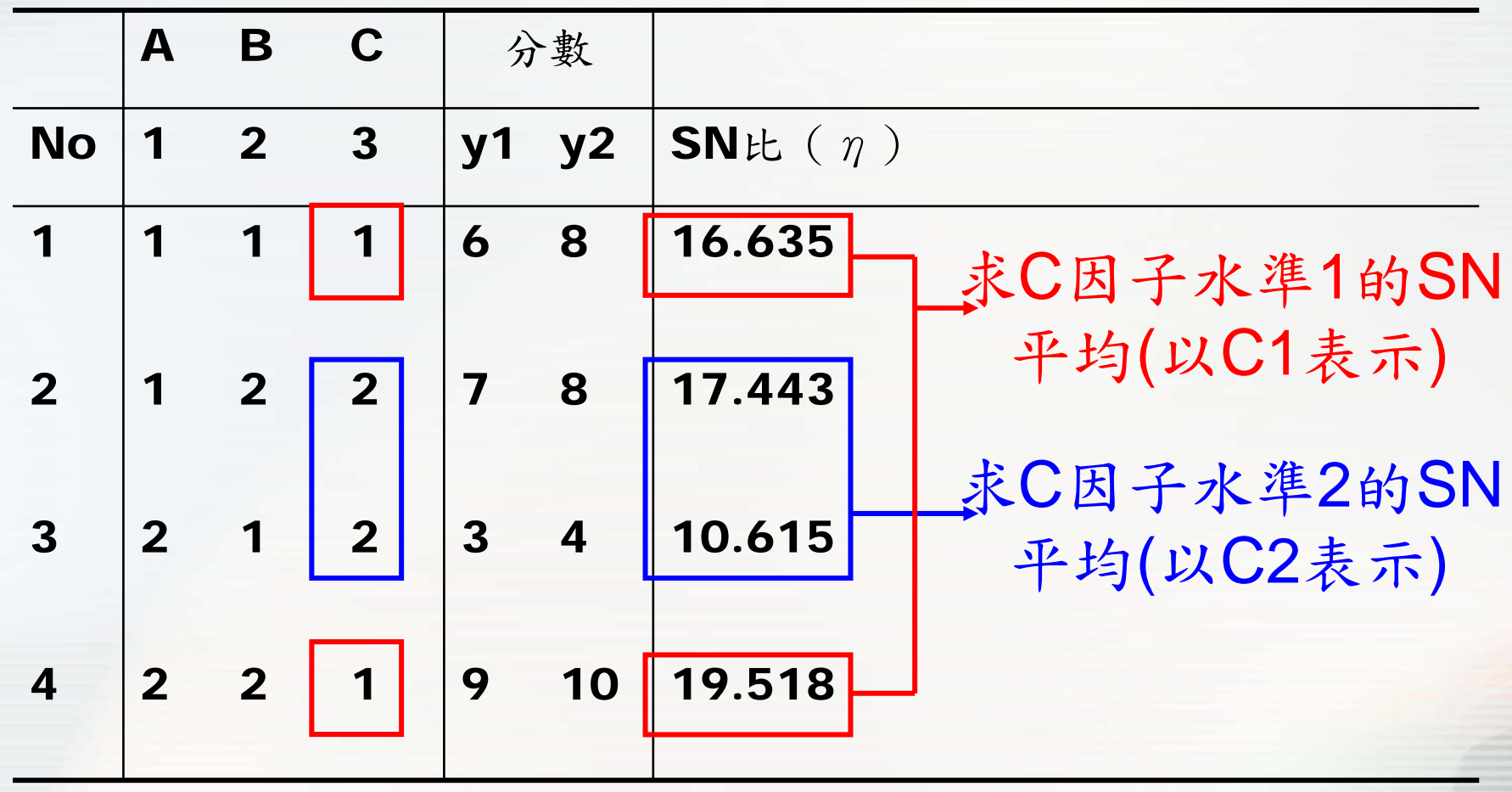

C1=18.0767 C2=14.0289

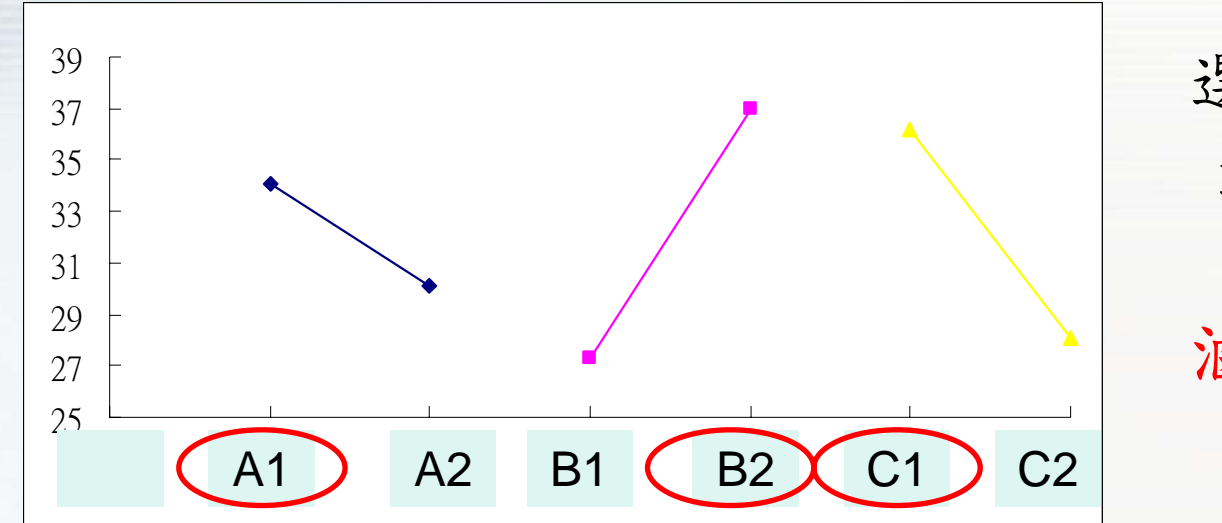

選SN比最大的水準 最佳參數A1B2C1 鹽量選少量 滷蛋時間選2.5小時 茶葉種類選甲

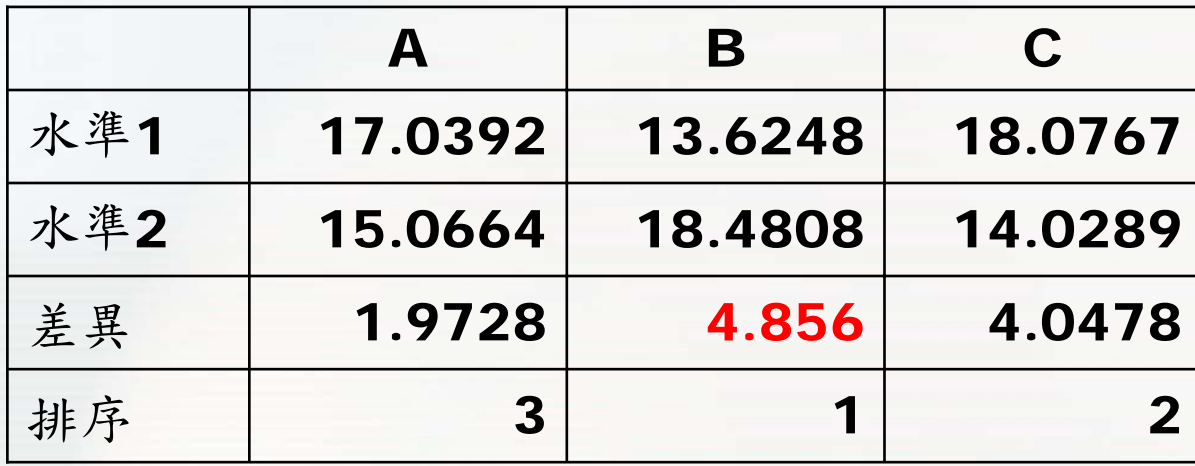

B因子差異性最 大,表示滷蛋時 間對口感好壞影 響最大

3水準的差異計算方式:最大的平均SN比值-最小平均SN比值

•某一案例有 3水準因子 4個,品質特性為望小特性,實 驗規劃與結果如下

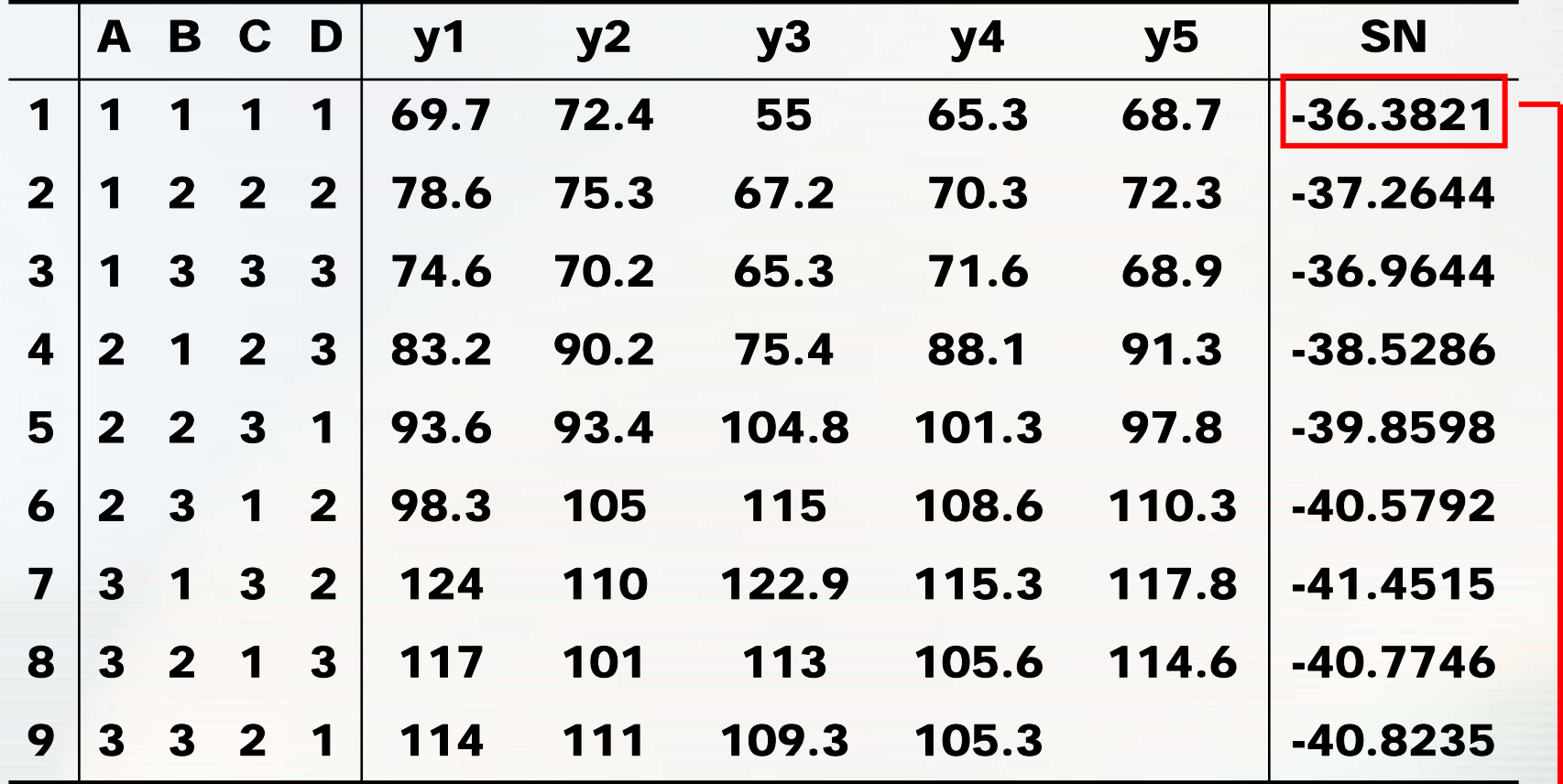

國立雲林科技大學 工業工程與管理所 SN=-10log(∑Y<sup>2</sup>/n)=-10log[(69.7<sup>2</sup>+72.4<sup>2</sup>+…+68.7<sup>2</sup>)/5]=-36.3821

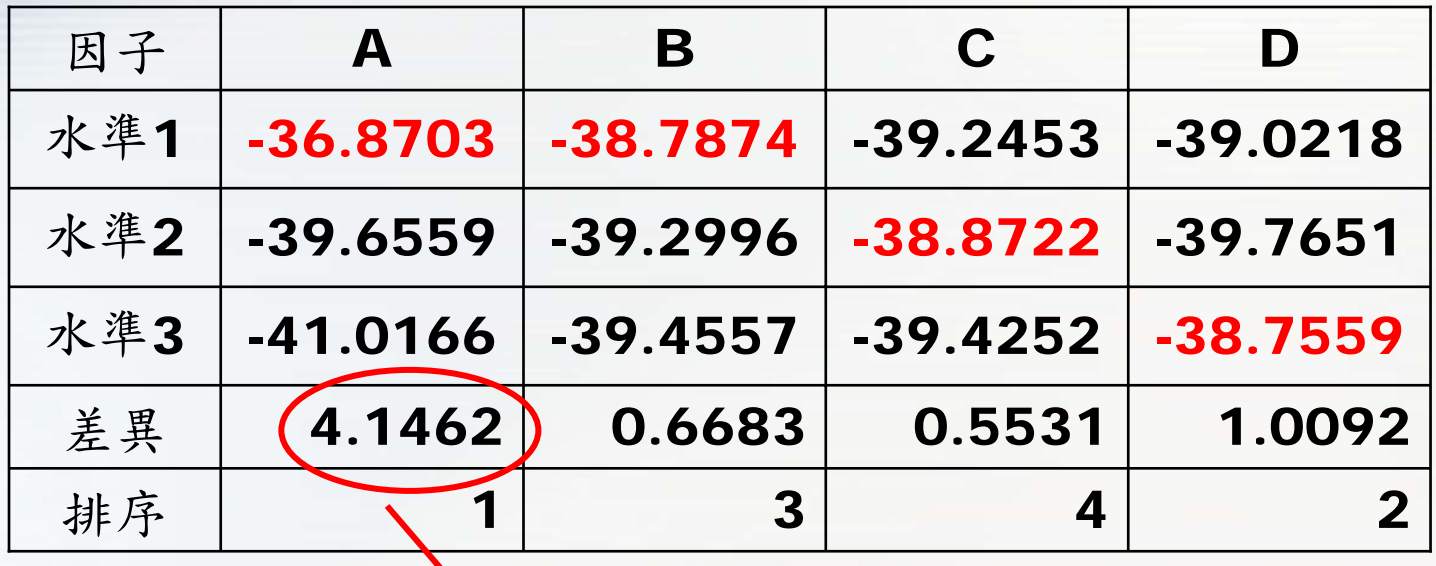

-36.8703-(-41.0166)=4.1462

•3水準的差異計算方式:最大的平均SN比值 -最小平 均SN比值

•最佳的因子水準為A1B1C2D3

計量值資料分析 -交互作用 •有5個二水準的因素(A 、B、C、D、E),交互作 用有 B\*C 及C\*D,請作直交表的因素配置

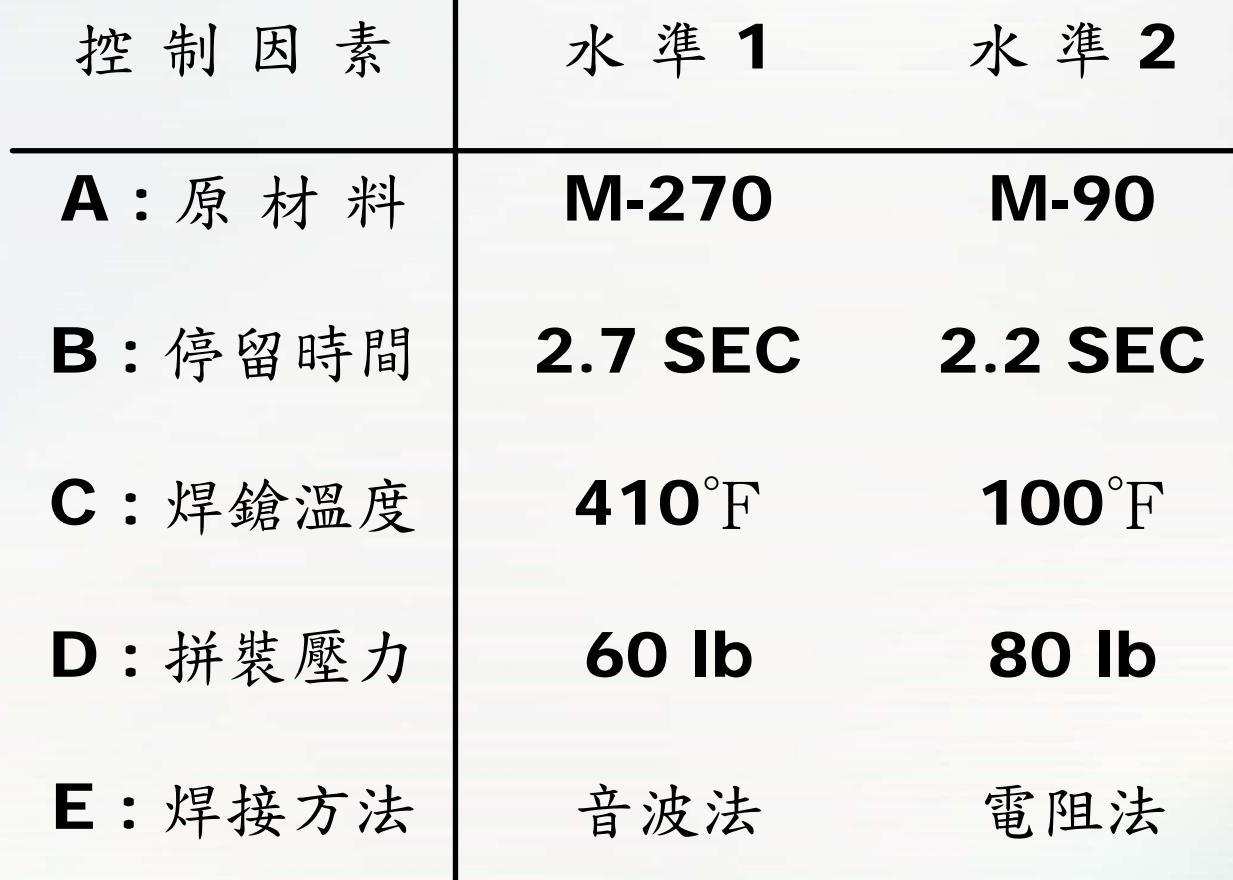

•交互作用 B\*C 與 C\*L

•品質特性Y = 推力(望大品質特性)

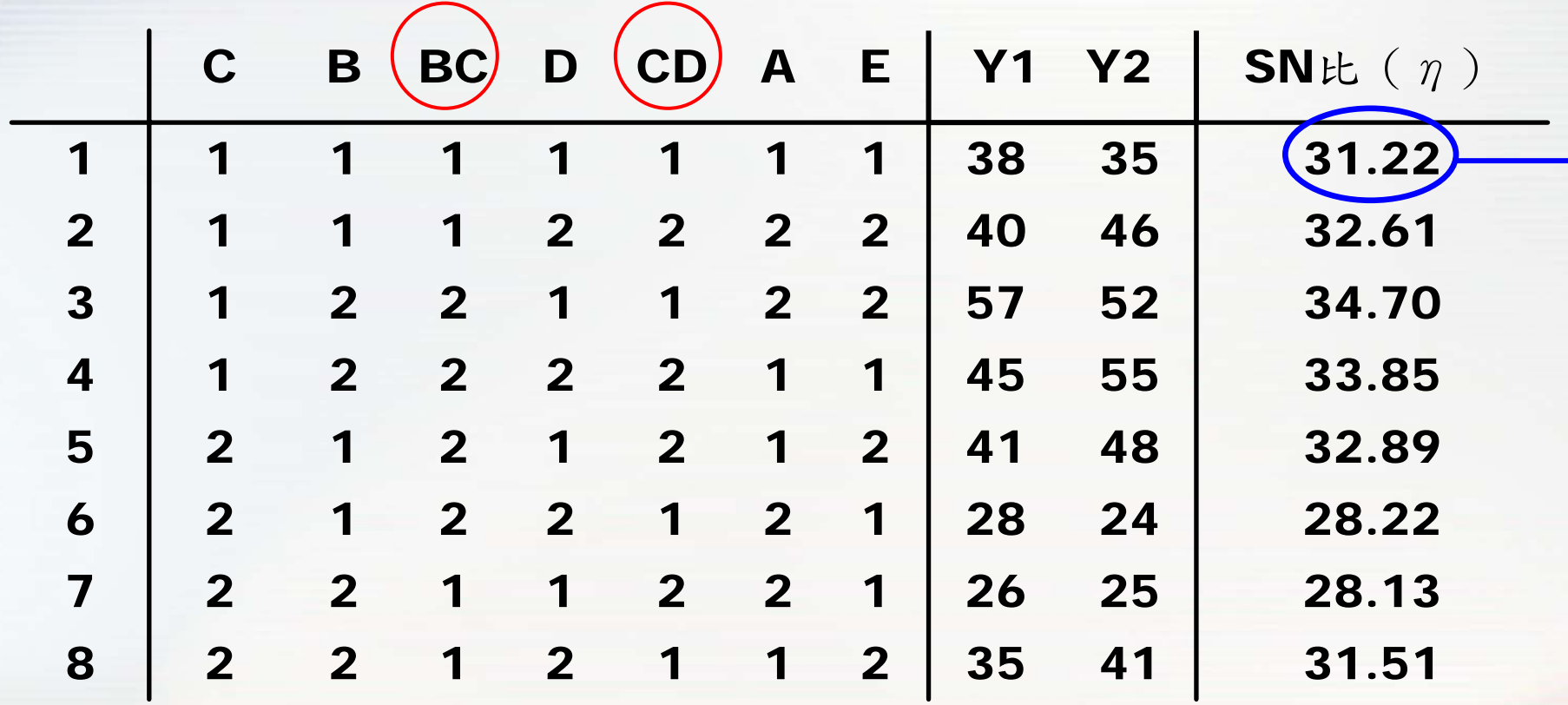

$$
\eta = -10 \times \log \left( \frac{1}{n} \sum_{n=1}^{i} \frac{1}{y_i^2} \right) = -10 \times \log \left[ \frac{1}{2} \left( \frac{1}{38^2} + \frac{1}{35^2} \right) \right] = 31.22
$$

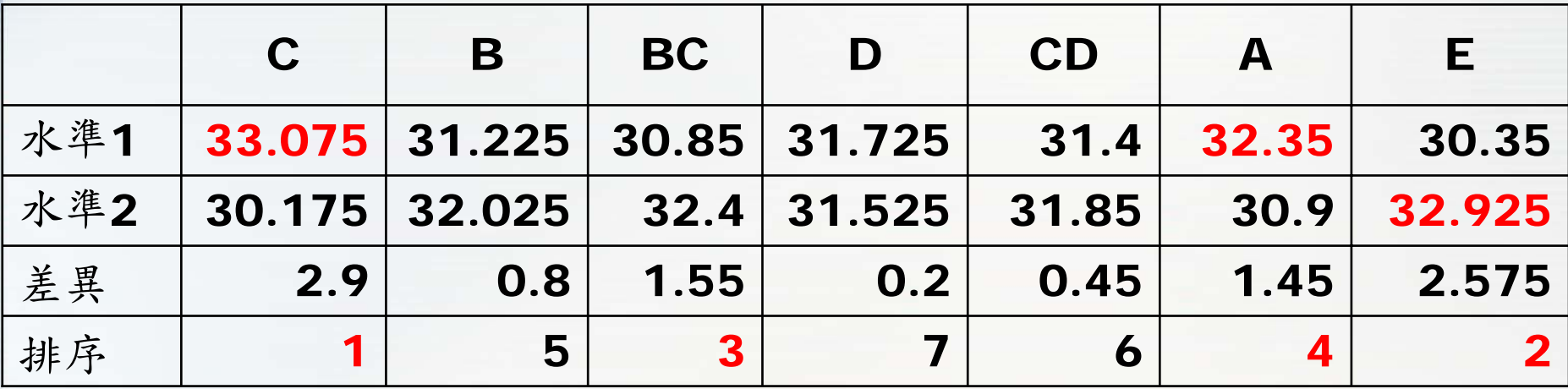

取前四個影響最大的因子,分別為C、  $\cdot$  E  $\cdot$  BC  $\cdot$  $\cdot$  A  $,$ 其它的因子(B、D、CD)水準之間差異不大, 所以可以忽略。 最佳的參數水準: C1、E2、A1、BC

> B1C1、B1C2、B2C1、B2C2四個組合要選哪一個???

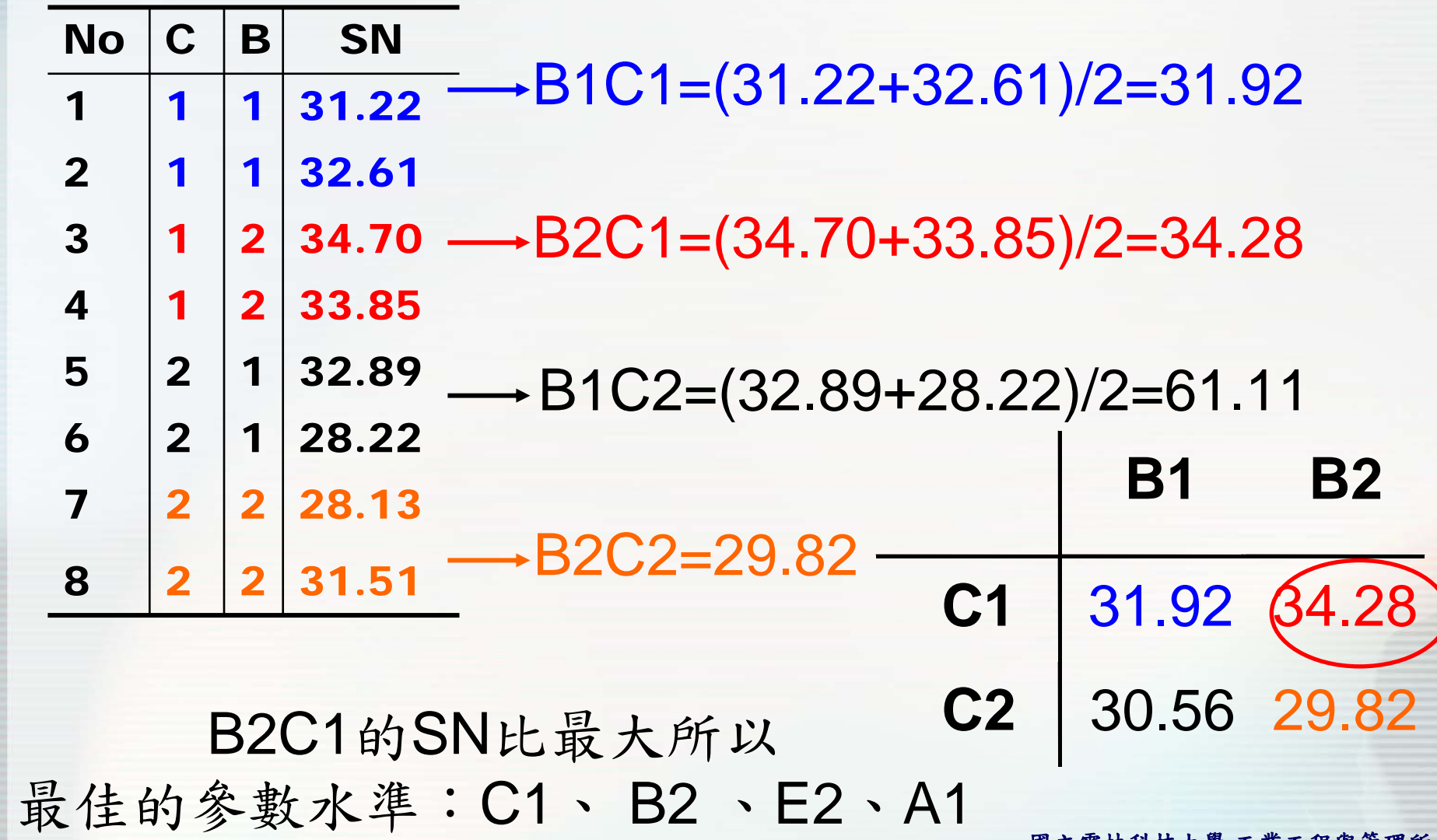

# 兩階段最佳化程序

- • 由於望大與望小的品質特性的目標值分別為∞ 和0,所以對此特性問題通常不使用兩階段最 佳化程序。
- • 望目品質特性具有一目標值,因此除了可以利 用SN比來最小化變異外,也可以利用調整因 子將平均值調至目標值,此稱作兩階段最佳化 程序。
- •階段I:最大化SN比,以降低變異。
- •階段II :調整平均值至目標值上

### 兩階段最佳化程序

因子水準的選擇

•

- 1. 對SN比和平均值都有影響的因子,選擇最大 化SN比的水準。
- 2. 只對平均值有影響的因子,稱為調整因子。 3. 只對SN比有影響的因子,選最大化SN比的 水準。
- 4. 對SN比和平均值都沒有影響的因子,可以由 其他面考慮水準的選擇,例如:操作容易、 成本因素

兩階段最佳化程序

•

• 某一產品的規格為150±15inch (望目品 質特性),影響規格的因子有 、 $\overline{\phantom{a}}$ 、 $\ddot{\phantom{0}}$ 、D 、 E五個因子,每個因子各設兩個水準, 選用一L8直交表進行實驗配置,給個因子 的水準組合各收集四筆實驗數據,決定其 最佳參數。

兩階段最佳化程序

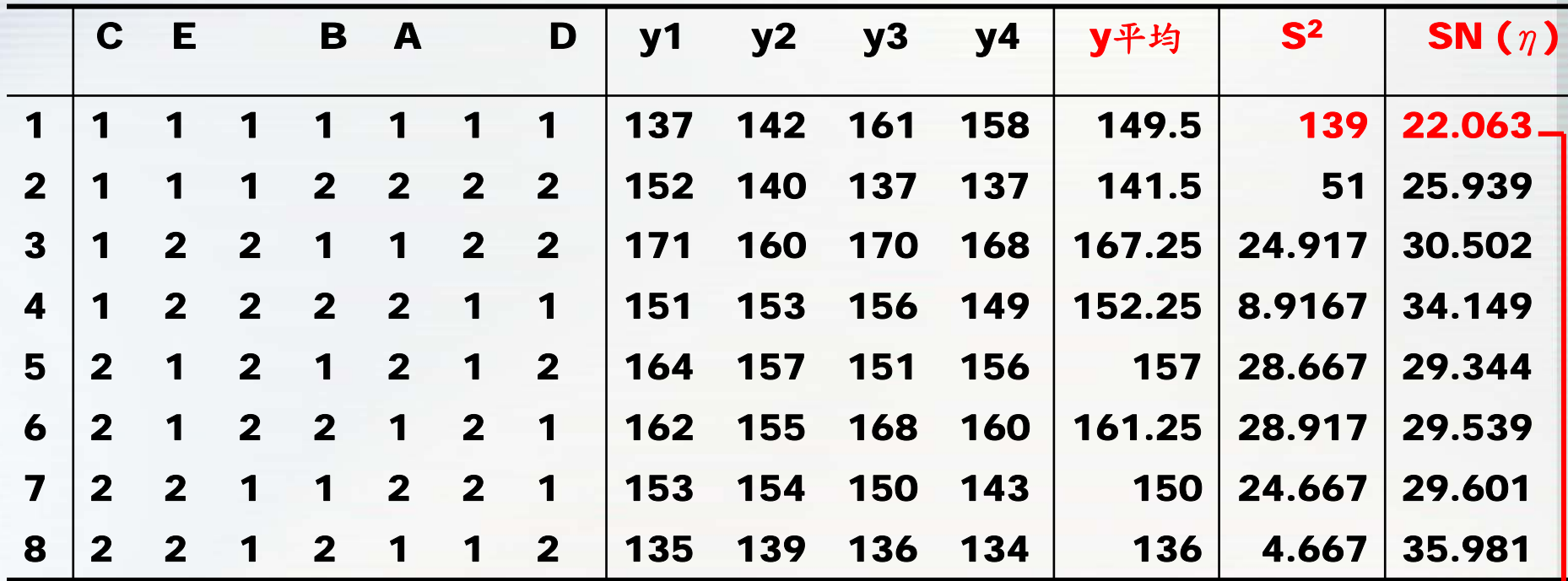

規格150 ±15inch

$$
S^{2} = \frac{(137 - 149.5)^{2} + ... + (158 - 149.5)^{2}}{4 - 1} = 139
$$
  

$$
\eta_{NTB} = 10 \cdot \log_{10}(\frac{\overline{y}^{2}}{s^{2}}) = 10 \times \log(\frac{149.5^{2}}{139}) = 22.063
$$

# 兩階段最佳化程序

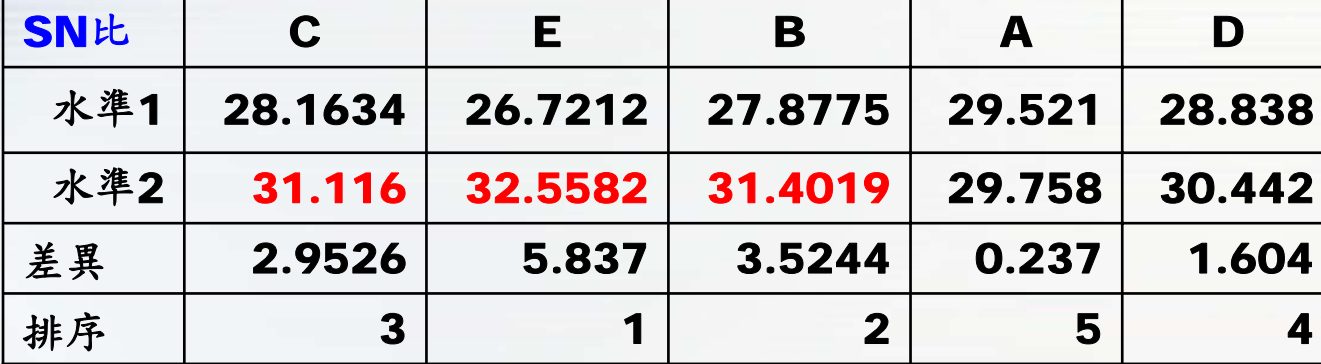

#### 最佳參數水準 A2B2C2D2E2

目標值150

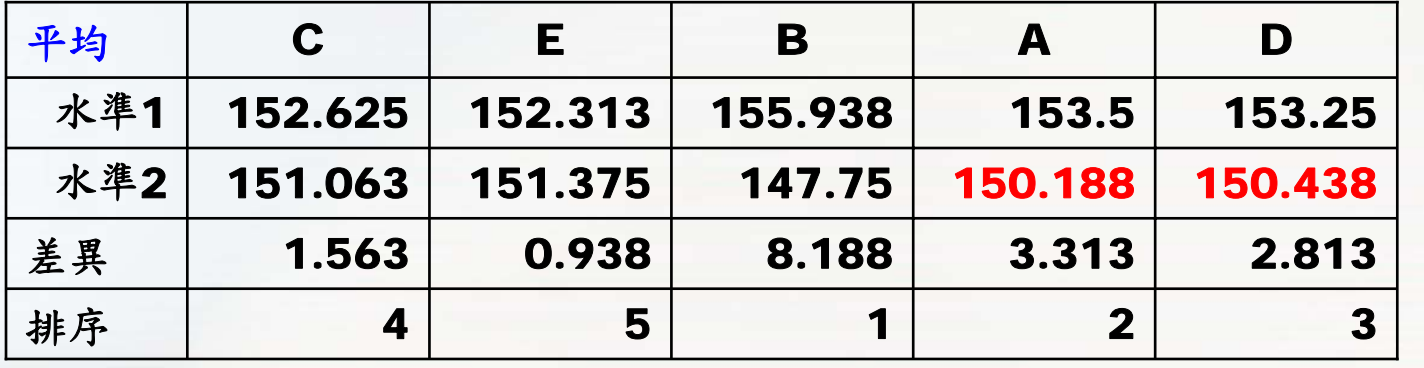

國立雲林科技大學 工業工程與管理所 取差異最大的前三個因子,表示具有影響力的因子。 因子 B 對SN比和平均都有影響,所以選SN最大的水準。 因子 A和 D只對平均有影響,所以選接近目標值的水準。 因子 C和 E 對SN比有影響,所以選最大SN比的水準。

確認性實驗

•在獲得最佳的因子水準組合後,想了解其SN比為何? 稱作確認性實驗。

•確認性實驗作法,實際將最佳的因子水準組合再進行 實驗,由實驗結果計算SN比,再來,透過SN比預測 式,預測最佳的因子水準組合的SN比。

•若兩個結果相近,表示實驗成功,若兩個結果差異 大,表示實驗失敗。

•通常,為了避免高估最佳條件的SN比,會選用影響效 果較高的因子來計算,把影響效果較差的因子合併當成 誤差。

•無交互作用的因子所得到SN比預測值,與實際實驗的 結果差異很大,意味著因子間可能存在交互作用。

#### 確認性實驗

- • 若有交互作用,控制因子的預測能力就會變差,田口 將控制因子的交互作用視為一種雜音,如果確認實驗 成功,表示此設計能夠克服雜音效果。
- • 最佳的因子水準組合的SN比預測式如下  $=A.$   $+$  $SN = A_i + B_j + C_k + ... + A_iB_j + B_jC_k + ... + (n-1)\bar{r}$

*<sup>n</sup>*項加總

- •• A<sub>j</sub>表示A因子的最佳水準SN比, B<sub>j</sub>表示B因子的最佳 水準SN比,  $C_k$ 表示C因子的最佳水準SN比…
- •• A<sub>i</sub> B<sub>j</sub>表示A因子和B因子交互作用SN比…
- · n表示所考慮到的因子個數, \_ 表示所有SN比的平 均  $\eta$

#### 確認性實驗-無交互作用

•以茶葉蛋為例,最佳參數水準A1B2C1並沒有出現在 規劃的四個實驗裡,要預測其SN比,如下

$$
\overline{\eta} = (\eta_1 + \eta_2 + \eta_3 + \eta_4)/4
$$

 $=(16.635+17.443+10.615+19.518/4=16.05275$ 

 $SN = A_1 + B_2 + C_1 - (3-1)\overline{\eta}$ 

 $=$ 17.0392+18.4808+18.0767–2×16.052&21.491

•A1B2C1的SN比預測值,比其他的水準組合還大,表 示此水準組合能將變異降低。若此水準組合實際的實驗 結果, SN比與21.4911差異不大, 表示實驗成功。

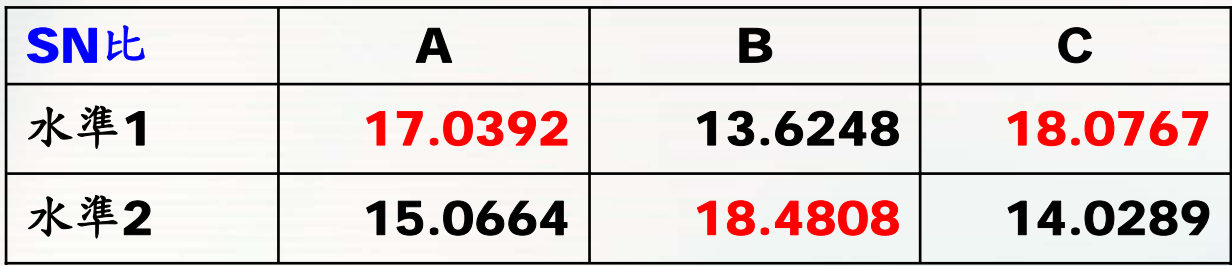

確認性實驗-交互作用

•以第二個例子說明,最佳的參數水準:C1、 B2 、 E2、A1,其他的因子影響不大,所以只考慮E、A和 CB的交互作用,SN比計算如下 SN比 A H

•C1、 B2 、E2、A1參數水準組合 SN比預測值大於所有實驗的SN比, **C1**此參數水準組合能降低變異。  $\overline{\eta} = (\eta_1 + \eta_2 + ... + \eta_8)/8$  $=(31.22+32.61+...+31.51)/8=31.64$  $SN = C_1B_2 + A_1 + E_2 - (3-1)\overline{\eta}$  $= 34.28 + 32.35 + 32.925 - 2 \times 31.64 = 36.2725$ 水準2 30.9 32.925 **B1 B2** 31.92 34.28 **C2**30.56 29.82

水準1 32.35 30.35

**【林科技大學**工業工程與管理所 ence & rechnology Industrial Engineering and Management

#### 品質與可靠度工程實驗室

Quality and Reliability Engineering Lab.

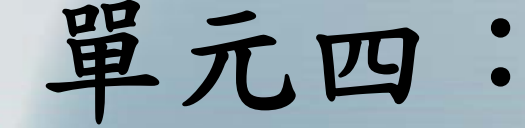

# 直交表

直交表的選擇 交互作用與點線圖 直交表的修正

> 實驗室網址 永久**: http://campusweb.yuntech.edu.tw/~qre/index.htm** 目前**: http://140.125.88.116/QRE**

全因子實驗與直交表

- • 若在進行實驗設計時,考慮到所有可能的因子 水準組合,此稱作全因子實驗。
- • 在全因子設計中,當因子數目增加時,實驗次 數會隨之增加;而部分因子設計則會增加實驗 方法的複雜性。田口方法利用直交表 (Orthogonal Array;OA)來收集資料,

能讓我們以較少的實驗而獲得更可靠的因子效 果估計量。利用直交表進行實驗是穩健設計的 一個重要技巧。

直交表

• 直交表的種類繁多 直交表的種類繁多,茲先將代表直交表的符號 定義說明如下: 水準數

欄數(最多可容納的最多因子數)

 $L_a(b^c)$ 

表示直交表(L為Latin Square 的第一個英文字) 列數,表示實驗次數

•田口一共列了18種直交表,一般稱作標準直交 表。

L<sub>12</sub>(2<sup>11</sup>)直交表

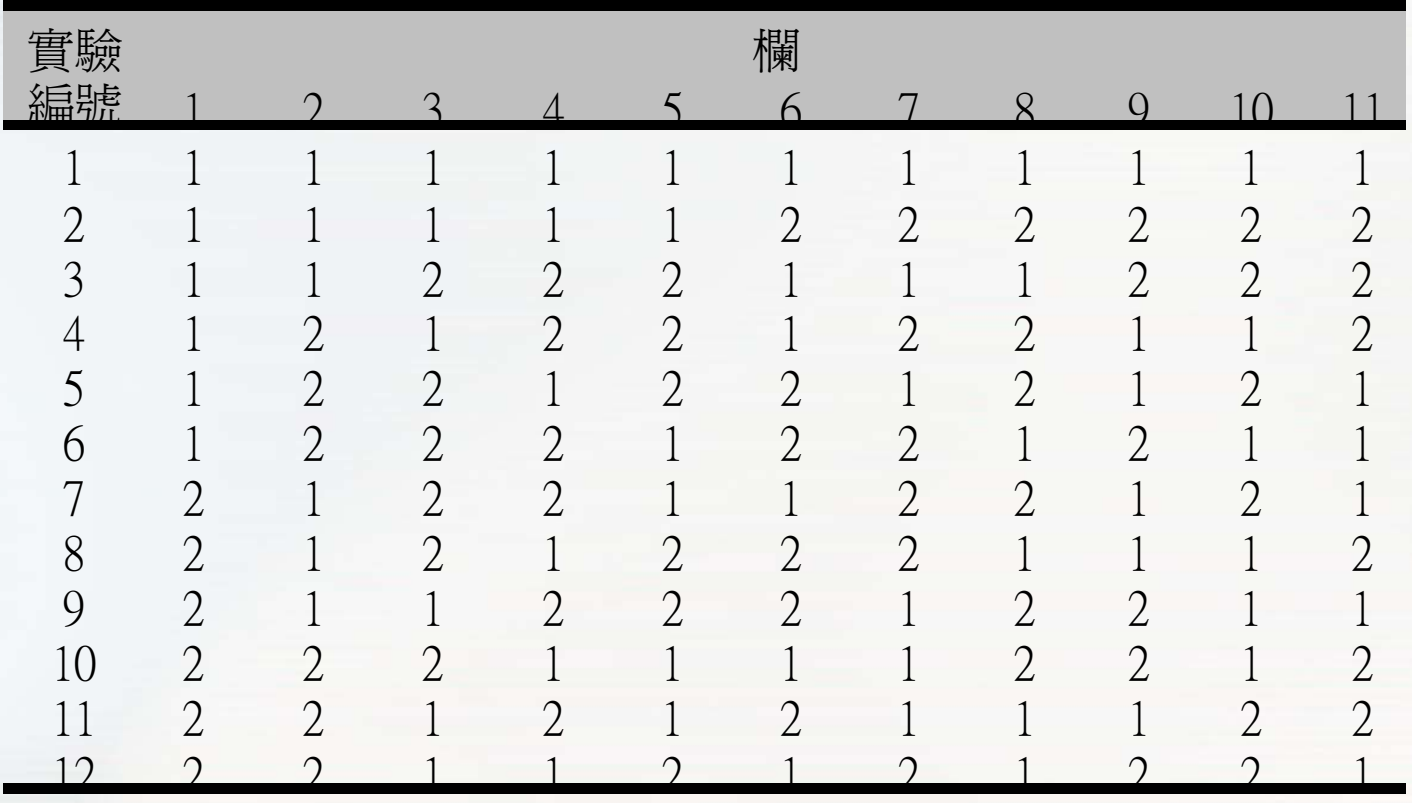

直交表上的每一欄在不考慮因子交互作用情況下,都 可以任意配置因子, L12直交表, 最多可以配置11個 兩水準無交互作用的因子,總實驗次數為12次。

#### 直交表的選擇

- •決定因子數(factors)與水準數(levels)。
- • 考慮是否有交互作用:田口博士建議並非一定要探討 交互作用(Interaction),若有需要,以二階為主。
- • 計算總自由度:主要目的為確認收集的資料,足夠分 析所要探討的因子。
- • 選擇最適直交表,直交表的自由度為實驗次數減1,所 選的直交表自由度必須要大於或等於因子總自由度
- •進行因子的配置以執行實驗。
- •因子的自由度=各因子的水準數-1
- •交互作用的因子自由度=兩個因子的自由度相乘

交互作用

• 當某因子各水準的效果隨著另一因子水準 改變而變化,此稱作交互作用。

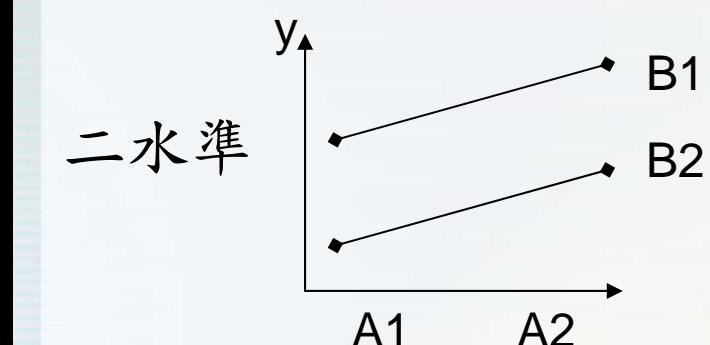

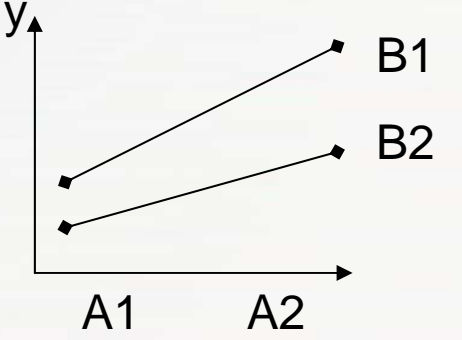

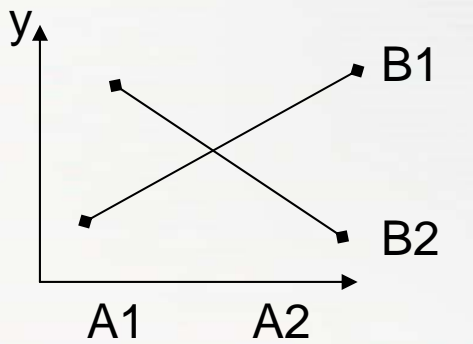

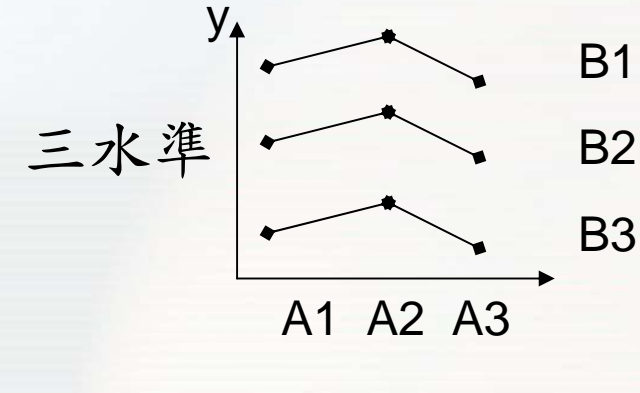

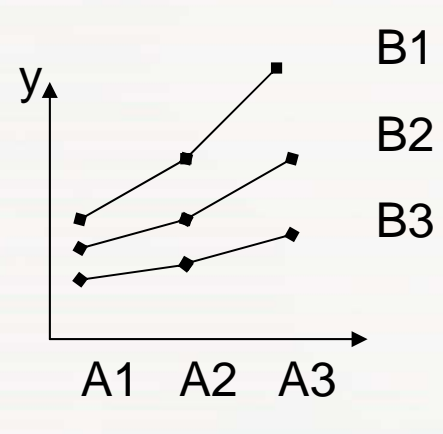

國立雲林科技大學 工業工程與管理所 A1 A2 A3B1B2B3 $V_{\mathbf{A}}$ A和B強交 A和B無交 A和B弱交 A和B强<br> 互作用 互作用 互作用

交互作用

- •若因子之間有交互作用,則必須 要參考交互作用表進行交互作用 因子的配置。
- •右表是L8的交互作用表,第1欄 和第2欄的交互作用在第3欄,依 此方式查其他欄位的交互作用。 •例如A因子在第1欄,B因子在

第2欄,則AB會在第3欄,同理,

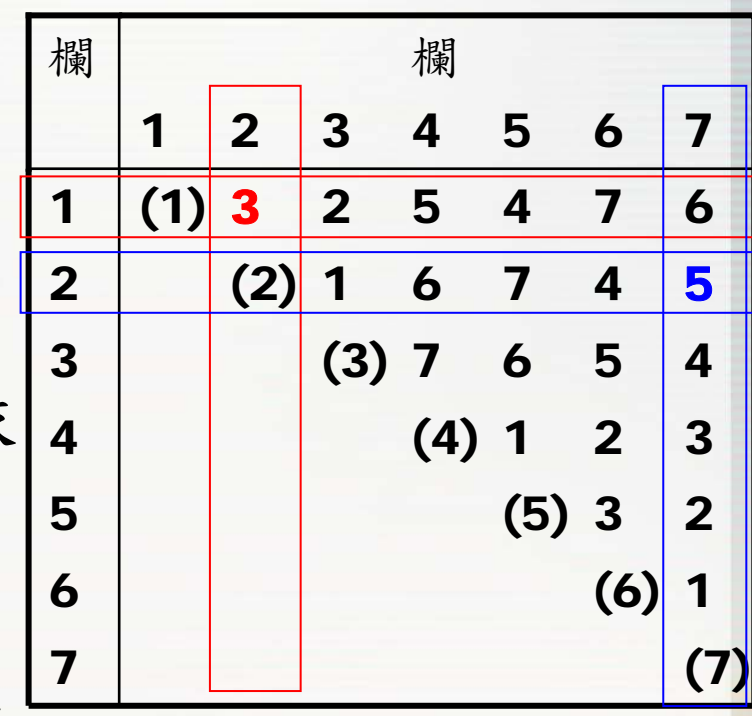

C因子在第7欄,要配置BC,由交互作用表可知 道,第7欄和第2欄交互作用會在第5欄,所以BC配置 在第5欄。(配置結果見下頁投影片)

交互作用 欄 A B AB BC  $\mathbf C$ 1 2 3 4 5 6711 1 1 1 1 1121 1 1 2 2 2231 2 2 1 1 22 $\overline{2}$ 41 2 2 2 2 1152 1 2 1 2 1262 1 2 2 1 2172 2 1 1 2 2182 2 1 2 1 12 $\overline{\mathbf{2}}$ 實 驗 次 數

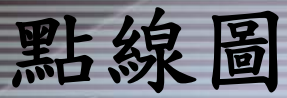

#### ·點線圖是交互作用表的圖示法,以Lg點線圖為例, 有兩種表示方法

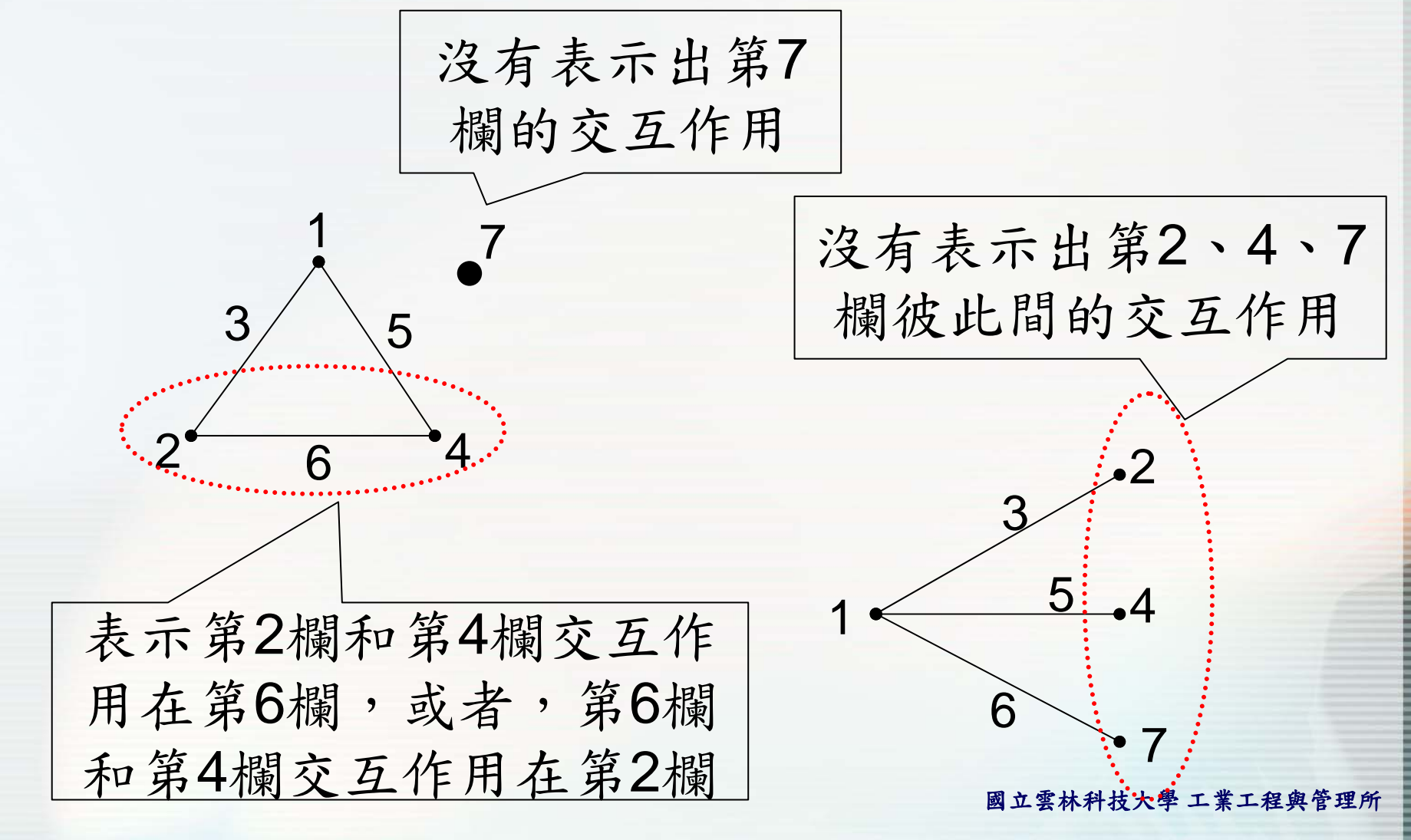

國立雲林科技大學工業工程與管理所

#### 品質與可靠度工程實驗室

Quality and Reliability Engineering Lab.

# 單元五: Minitab統計軟體演練

實驗室網址 永久**: http://campusweb.yuntech.edu.tw/~qre/index.htm** 目前**: http://140.125.88.116/QRE**

# **Minitab R14的特點(Focus Taguchi)**

- • 提供田口提出的十八種基本直交表組合外的直 交表––2-5水準及混合多水準之直交表總表與 選擇。
- 提供動態及靜態的品質特性分析功能。
- 可計算以下的反應表與效應圖及交叉效應圖
	- S/N比

•

•

- 平均值(靜態)or斜率(動態)
- 標準差
- 標準差的自然對數

# **Minitab R14的缺點(Focus Taguchi)**

- •未提供田口方法之ANOVA分析。
- •未提供計數型品質特性計算。

# Minitab的操作環境

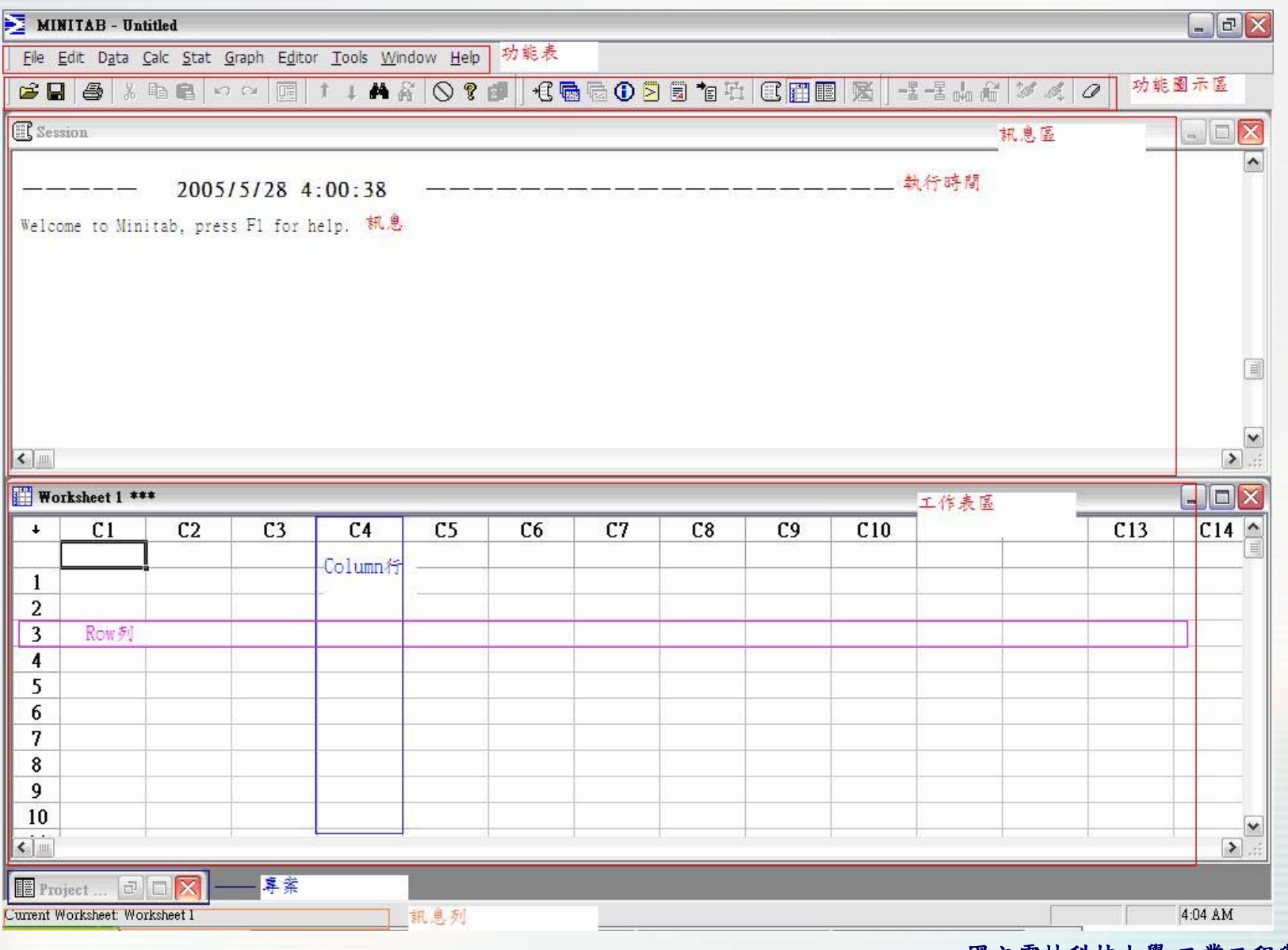

# Create Taguchi Design(1)

#### Stat→DOE→Taguchi→Create Taguchi Design

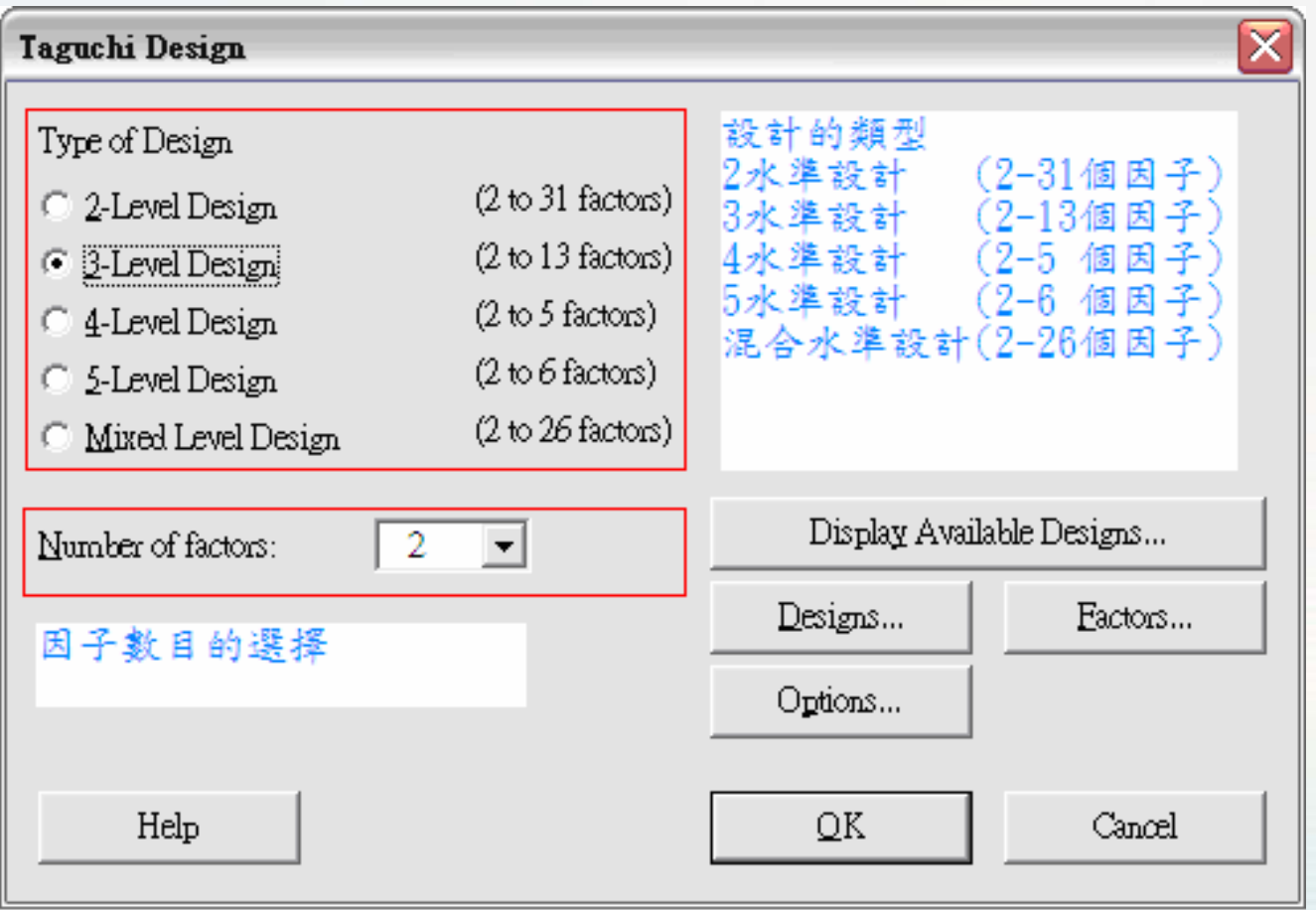
### Create Taguchi Design(2)

#### Taguchi Design - Available Designs

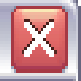

Available Taguchi Designs (with Number of Factors)

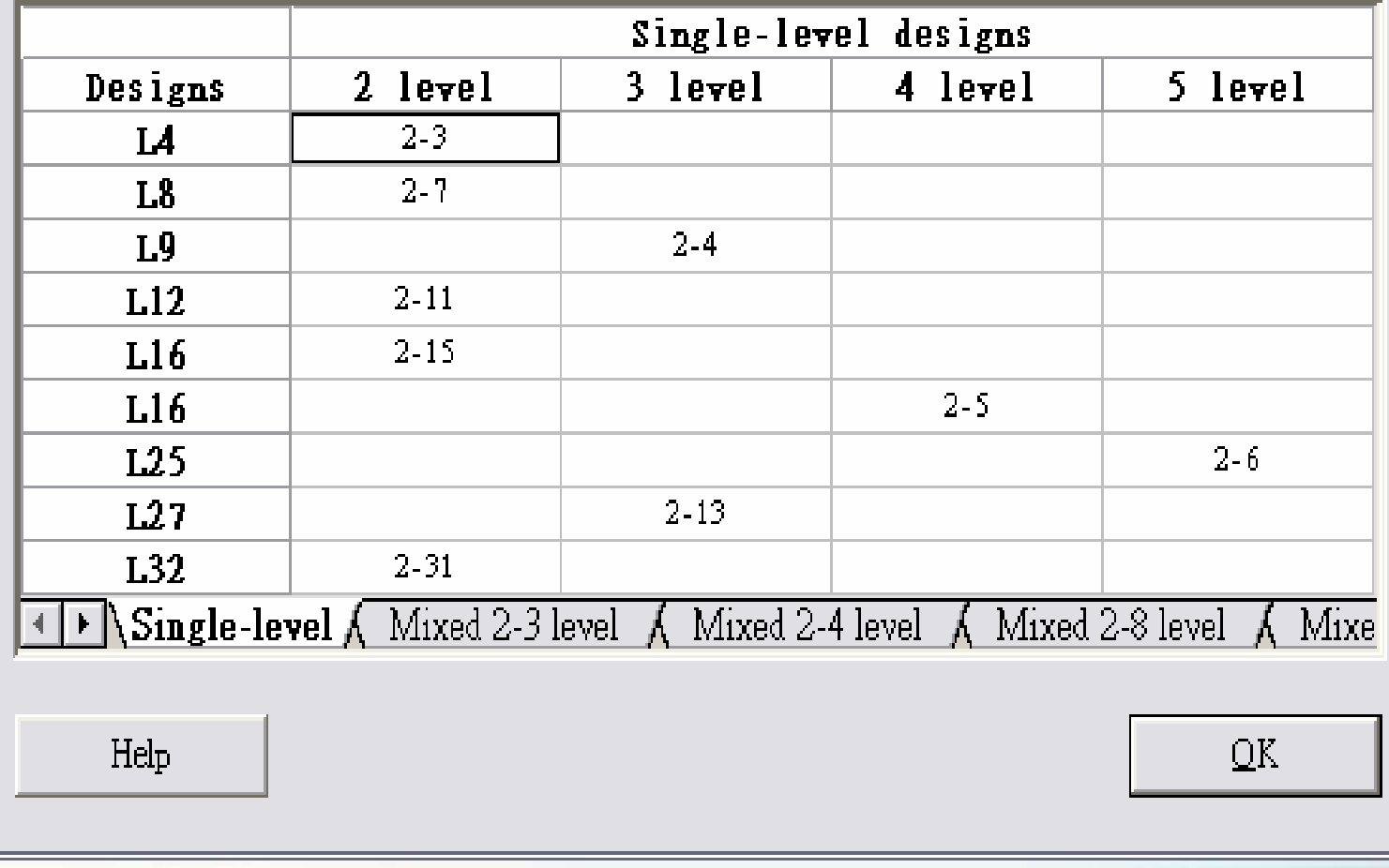

## Create Taguchi Design(3)

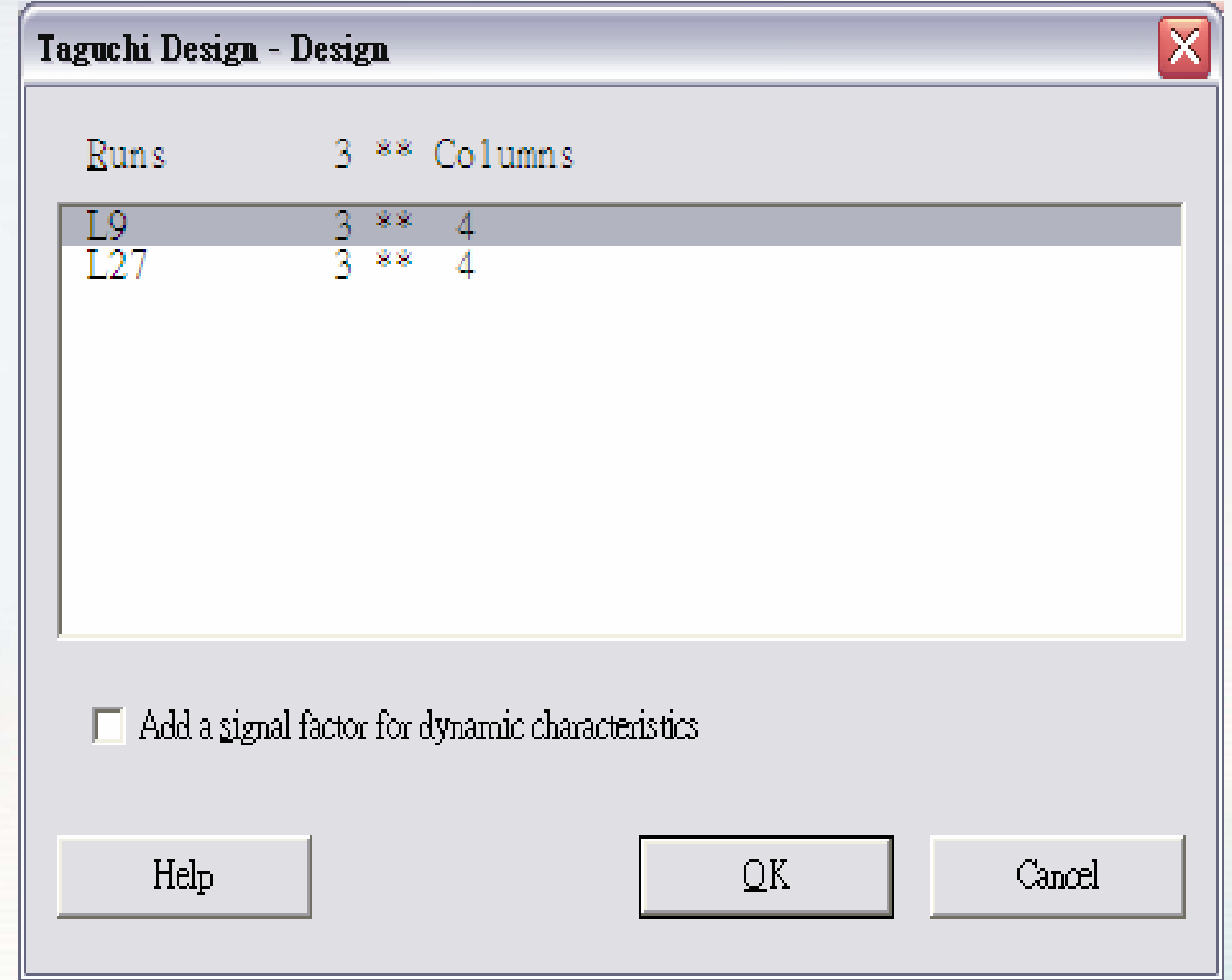

### Create Taguchi Design(4)

#### $\boxed{\mathsf{X}}$ Taguchi Design - Factors Assign Factors 直交表因子配置如下 • To columns of the array as specified below 雄估交互作用項 Interactions... To allow estimation of selected Level Values Level Column Facto Name 123  $1 -$ A 3 A |可輸入各因子的 | 實驗水準,可輸  $2.53$  $2\blacktriangledown$ 3  $\bf{B}$ B 入文字水準。 50 100 200  $3\bullet$ 3 C C 10 30 60 D  $4\blacktriangledown$ 3 D Help QK Cancel

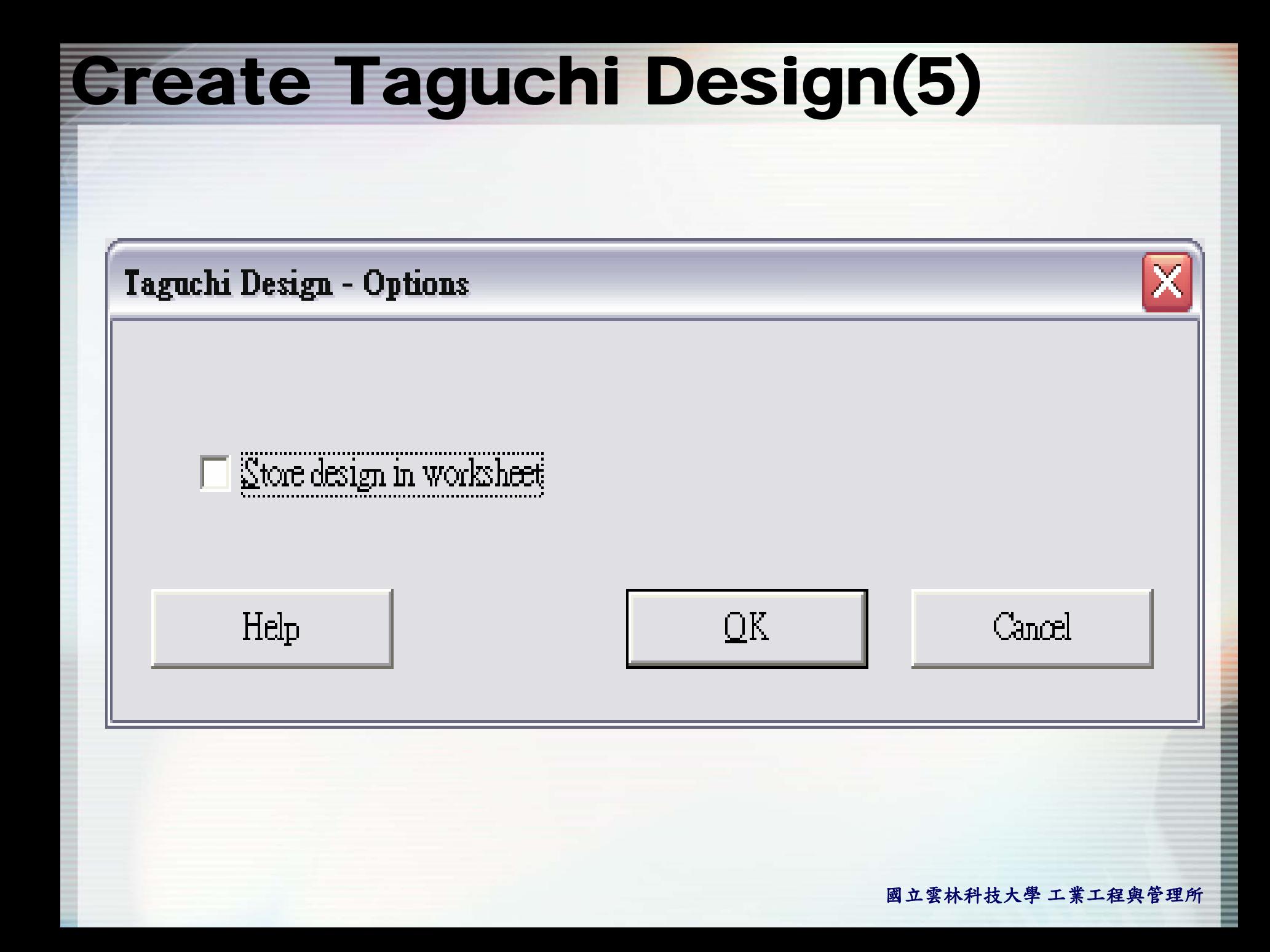

# Modify Design

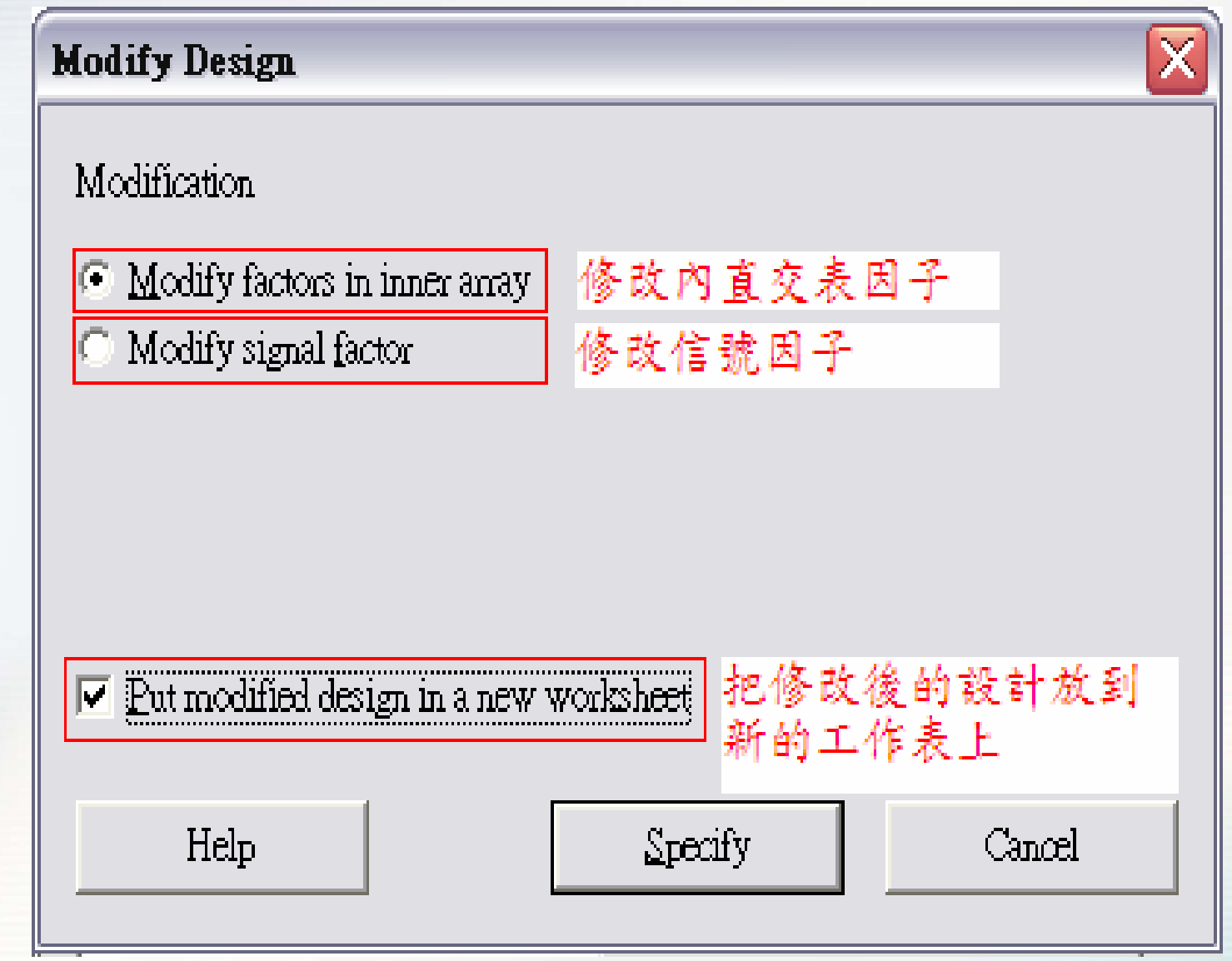

### Display Design

### **Display Design**

How to display the points in the worksheet

### Units for factors:

 $\bigcirc$  Coded units  $\odot$  Uncoded units

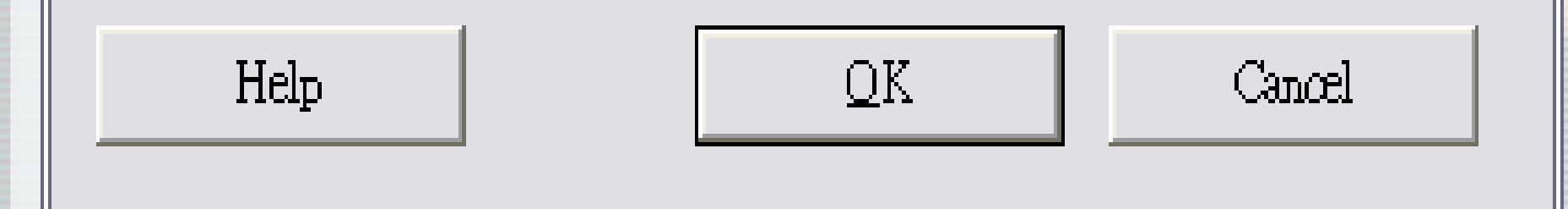

### Define Custom Taguchi Design(1)

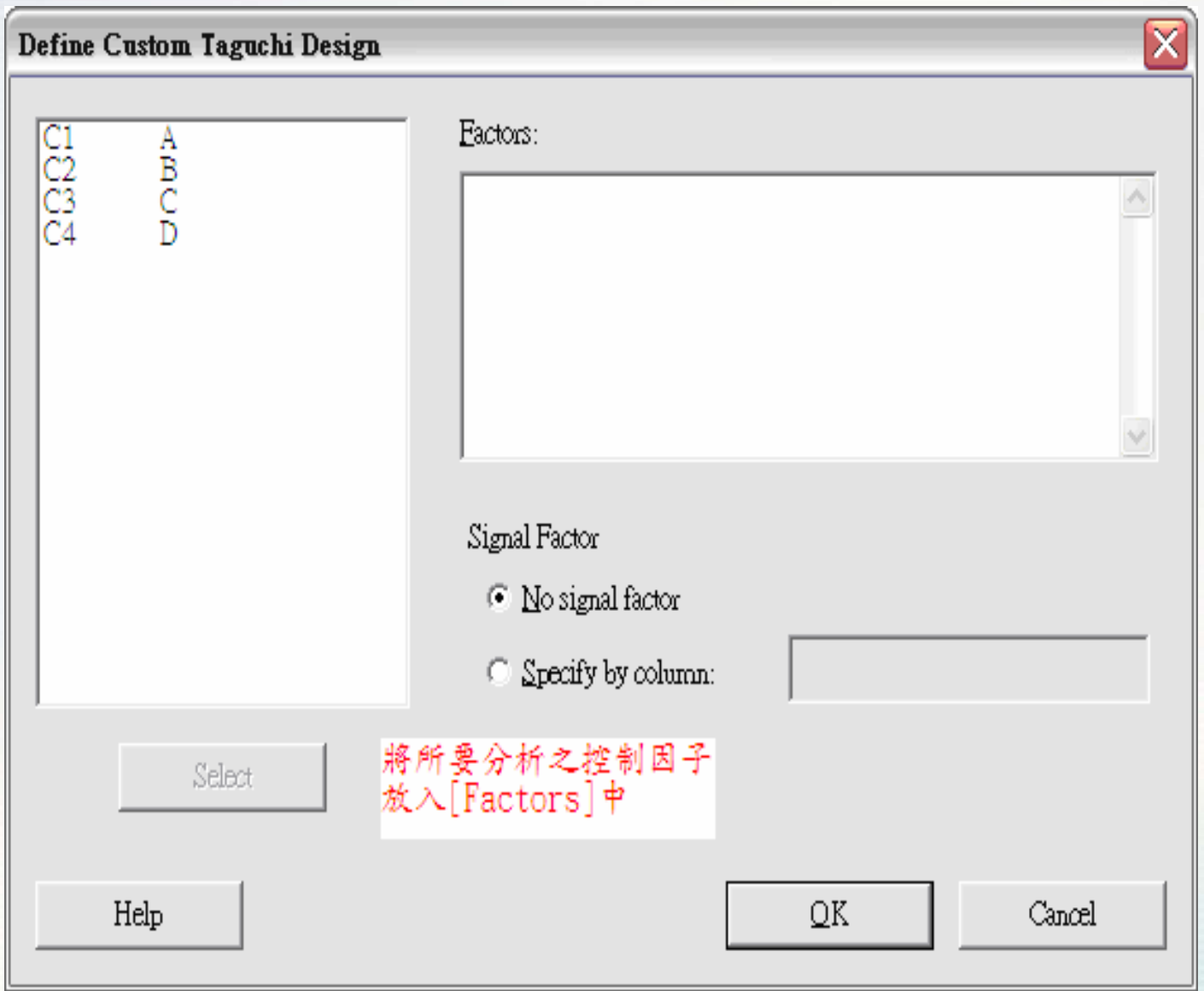

### Analyze Taguchi Design(1)

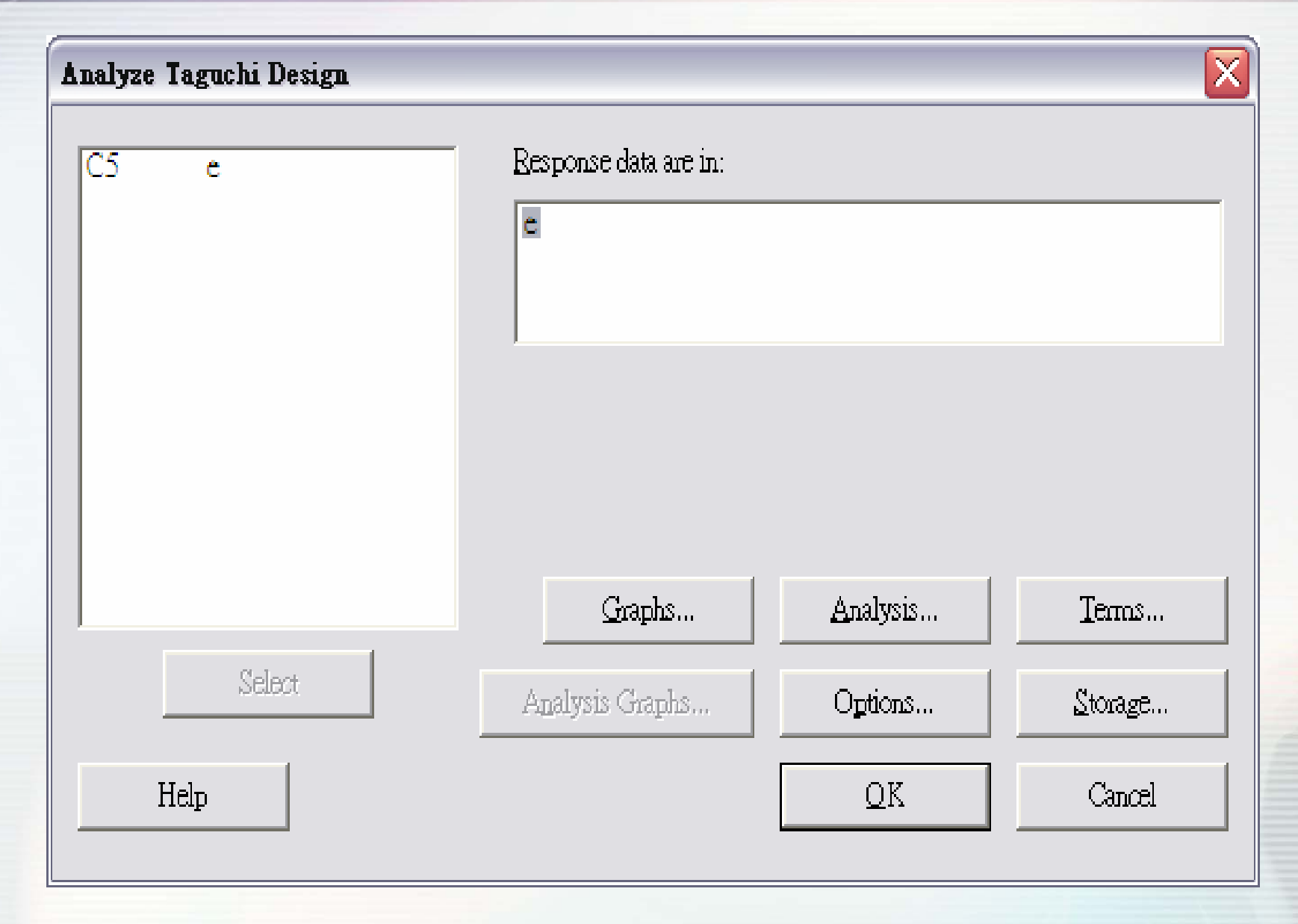

# Analyze Taguchi Design(2)

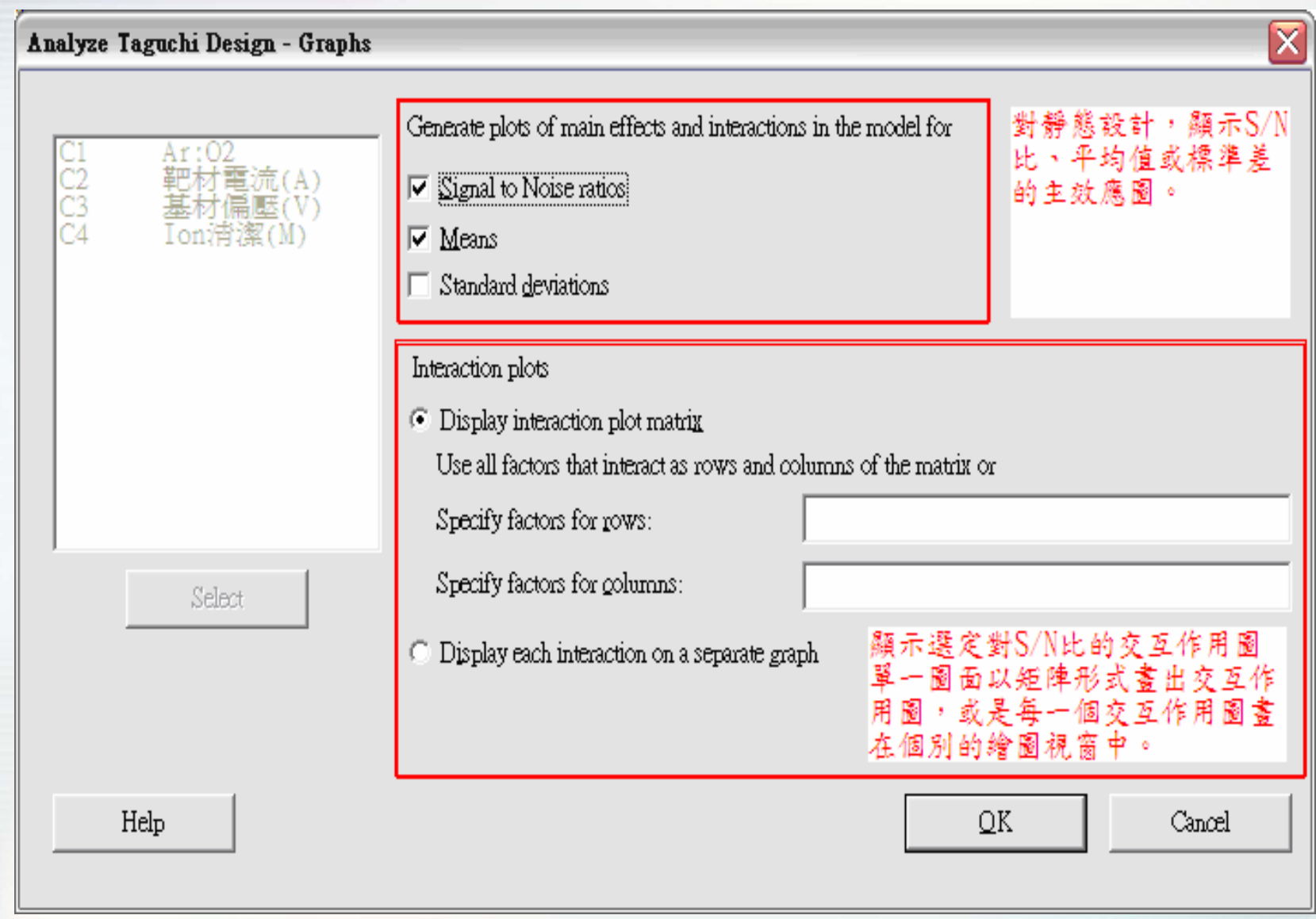

# Analyze Taguchi Design(3)

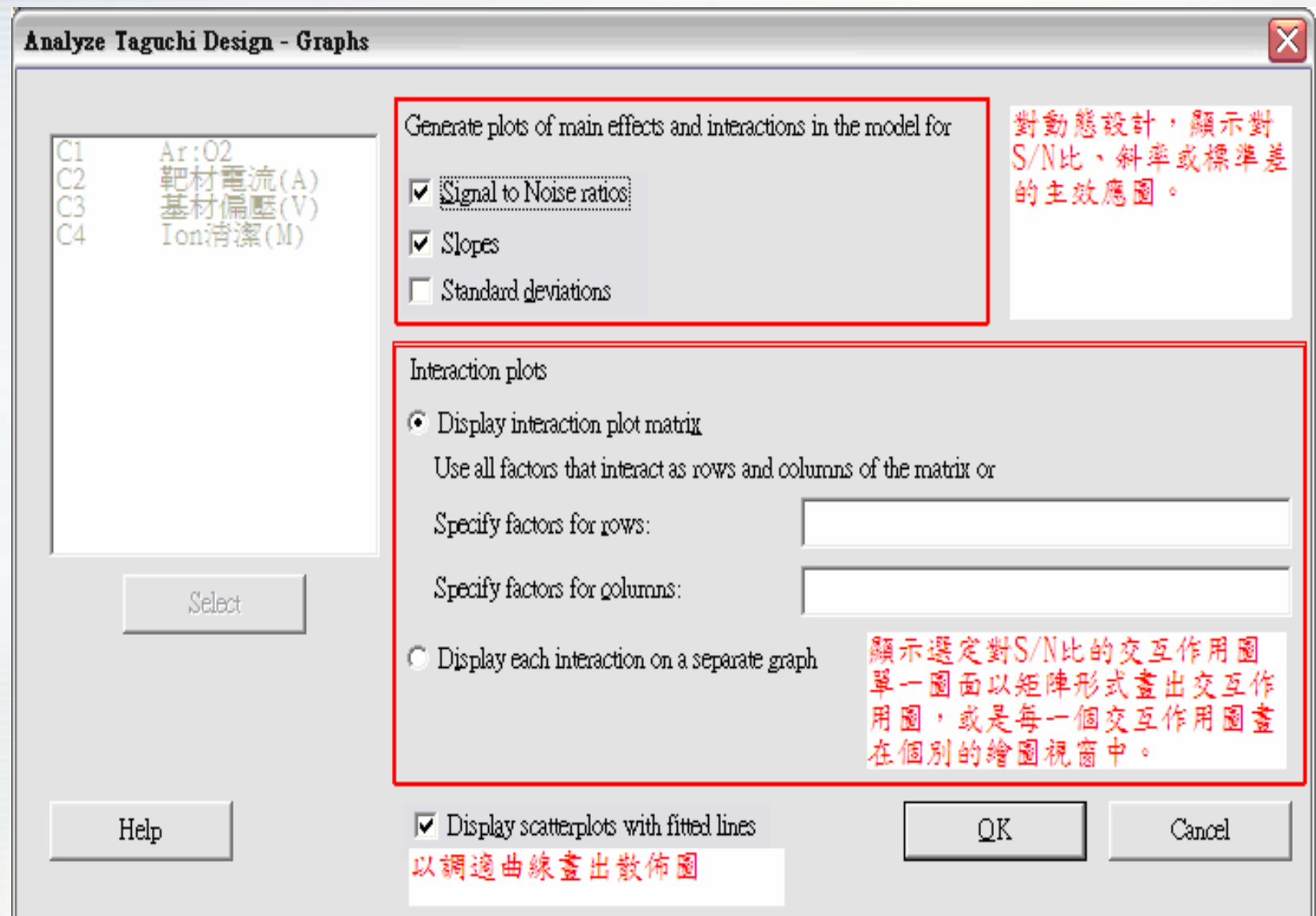

# Analyze Taguchi Design(4)

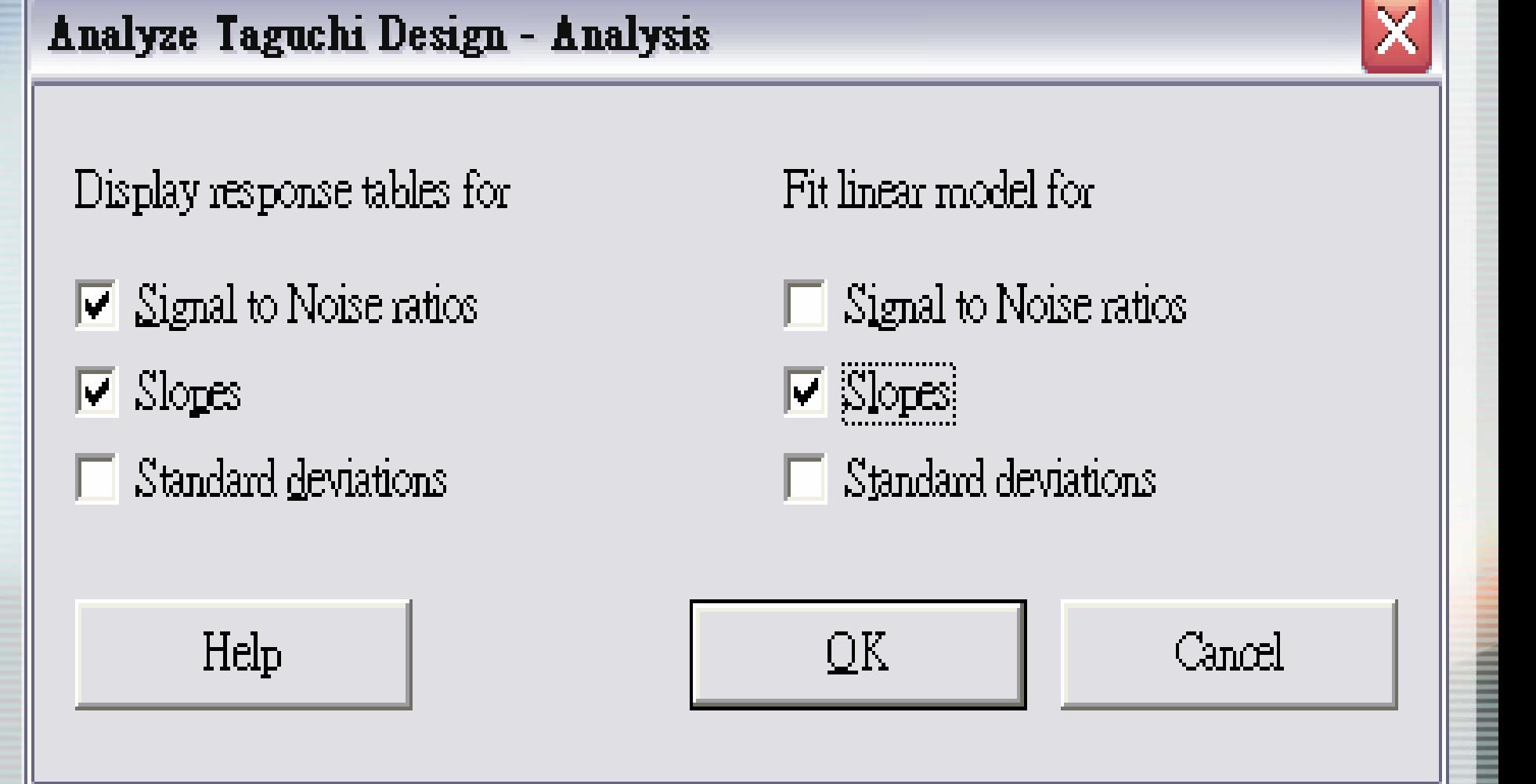

## Analyze Taguchi Design(5)

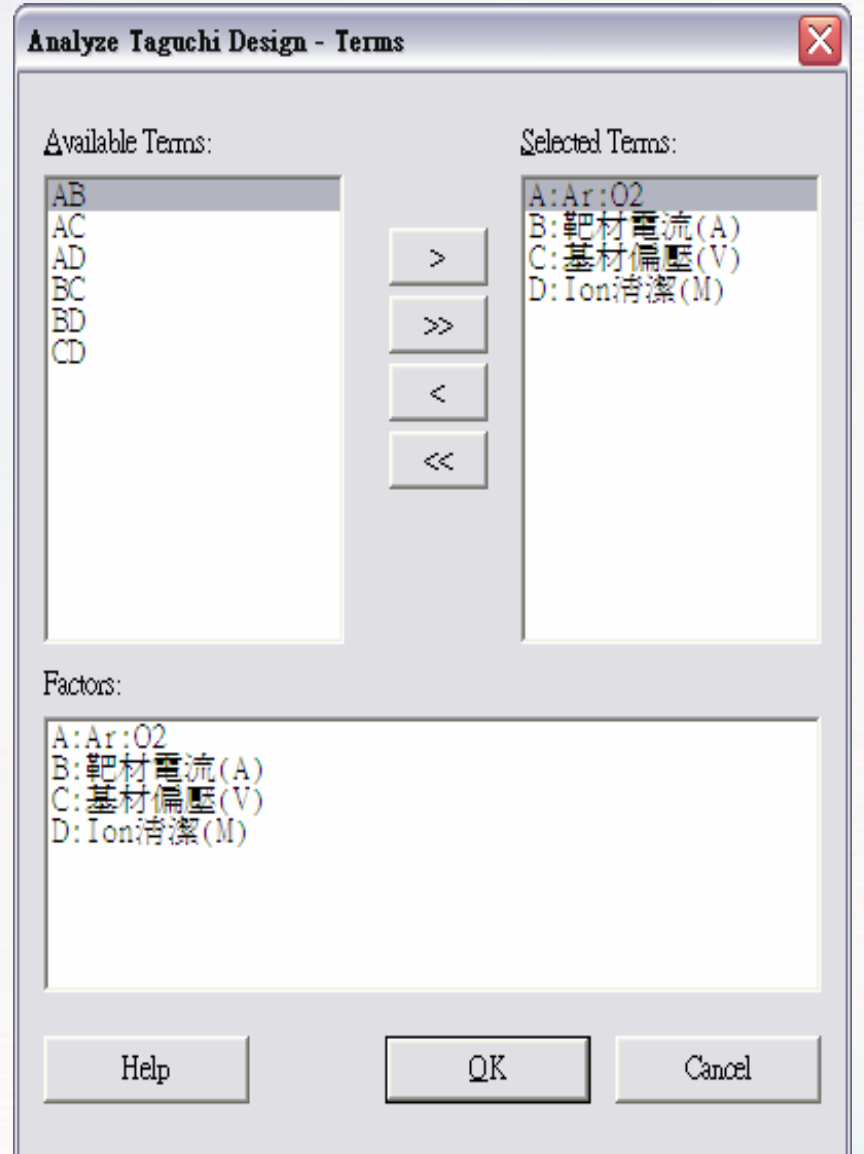

# **Analyze Taguchi Design(6)**

### Analyze Taguchi Design - Options

Signal to Noise Ratio:

- D Larger is better
- Nominal is best
- $\bullet$  Nominal is best
- Smaller is better

Use adjusted formula for nominal is best

Use In(s) for all standard deviation output

Help

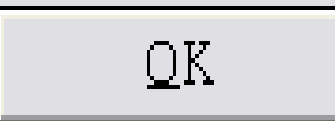

Formula

 $-10*Log(sum(1/Y**2)h)$ 

10\*Log(Ybar\*\*2/s\*\*2)

 $-10*Log(sum(Y**2)h)$ 

 $-10*Log(s**2)$ 

Cancel

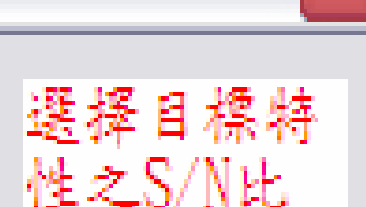

### Analyze Taguchi Design(7)

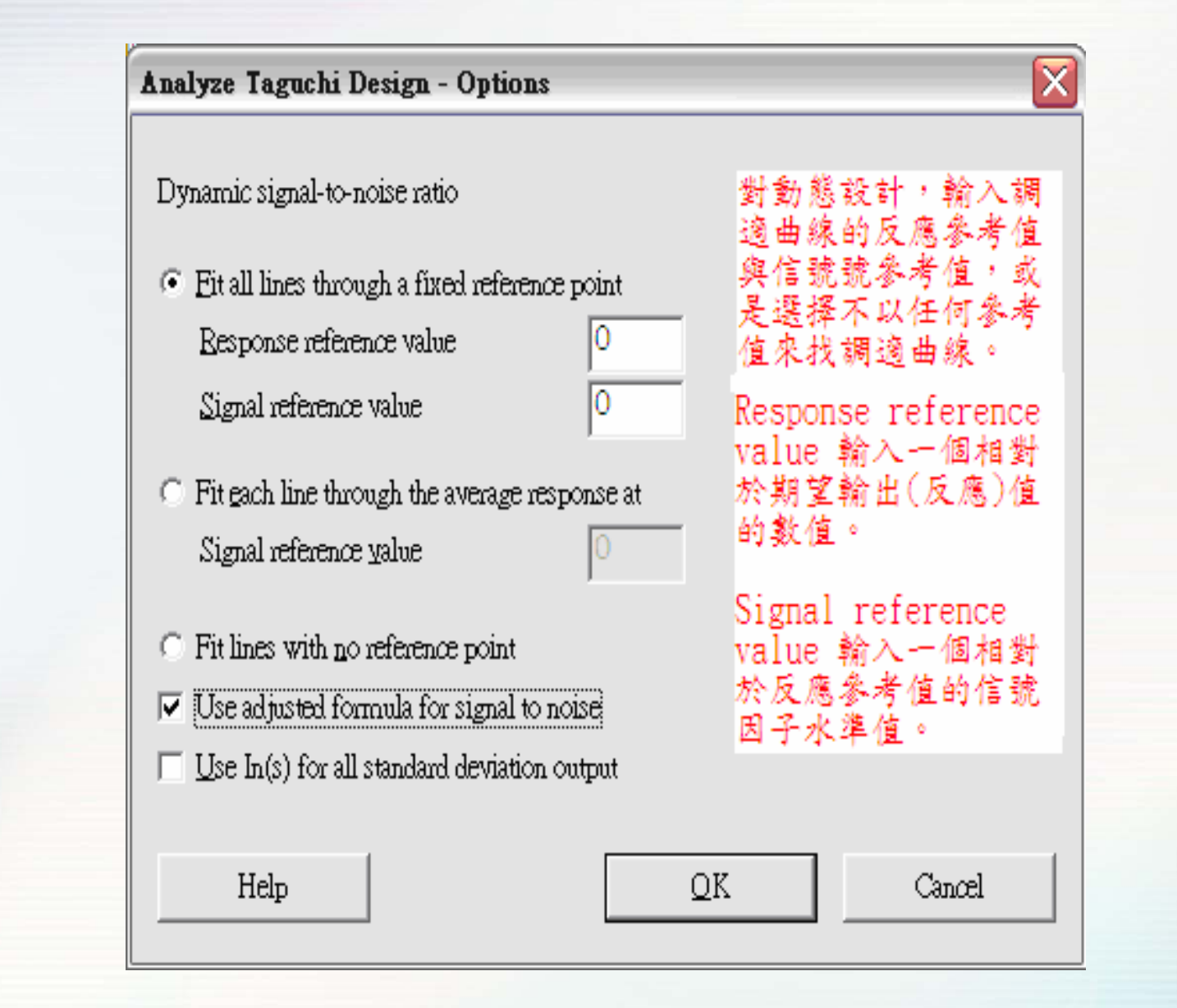

### **Analyze Taguchi Design(8)**

#### Analyze Taguchi Design - Storage

Store the following items:

- $\overline{\triangledown}$  Signal to Noise ratios
- $\nabla$  Means
- Standard deviations
- $\nabla$  Coefficients of variation
- $\triangledown$  Natural log of standard deviations.

#### Fits and residuals

- $\Box$  Ets
- $\Box$  Residuals
- $\Box$  Standardized residuals
- $\Box$  Deleted residuals

Help

### Model information

- $\Box$  Coefficients  $\Box$
- $\Box$  Design matrix

#### Other diagnostics

- $\Box$  Hi (leverage)
- $\Box$  Cook's distance
- $\Box$  DFITS

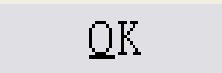

Cancel

 $\overline{\mathsf{x}}$ 

### **Analyze Taguchi Design(9)**

#### Analyze Taguchi Design - Storage

Store the following items:

Signal to Noise ratios

 $Slopes$ 

 $\Box$  Intercepts

Standard deviations (square root of MSE)

 $\Box$  Natural log of standard deviations

#### Fits and residuals

 $\Box$  Fits

 $\Gamma$  Residuals

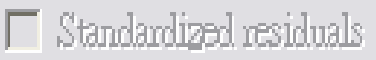

 $\Box$  Deleted residuals

Help

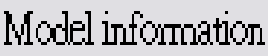

 $\top$  Coefficients

 $\Box$  Design matrix

#### Other diagnostics

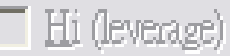

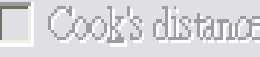

 $\Box$  dfits

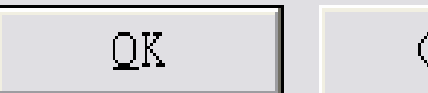

Cancel

國立雲林科技大學 工業工程與管理所

 $\chi$ 

# Analyze Taguchi Design(10)

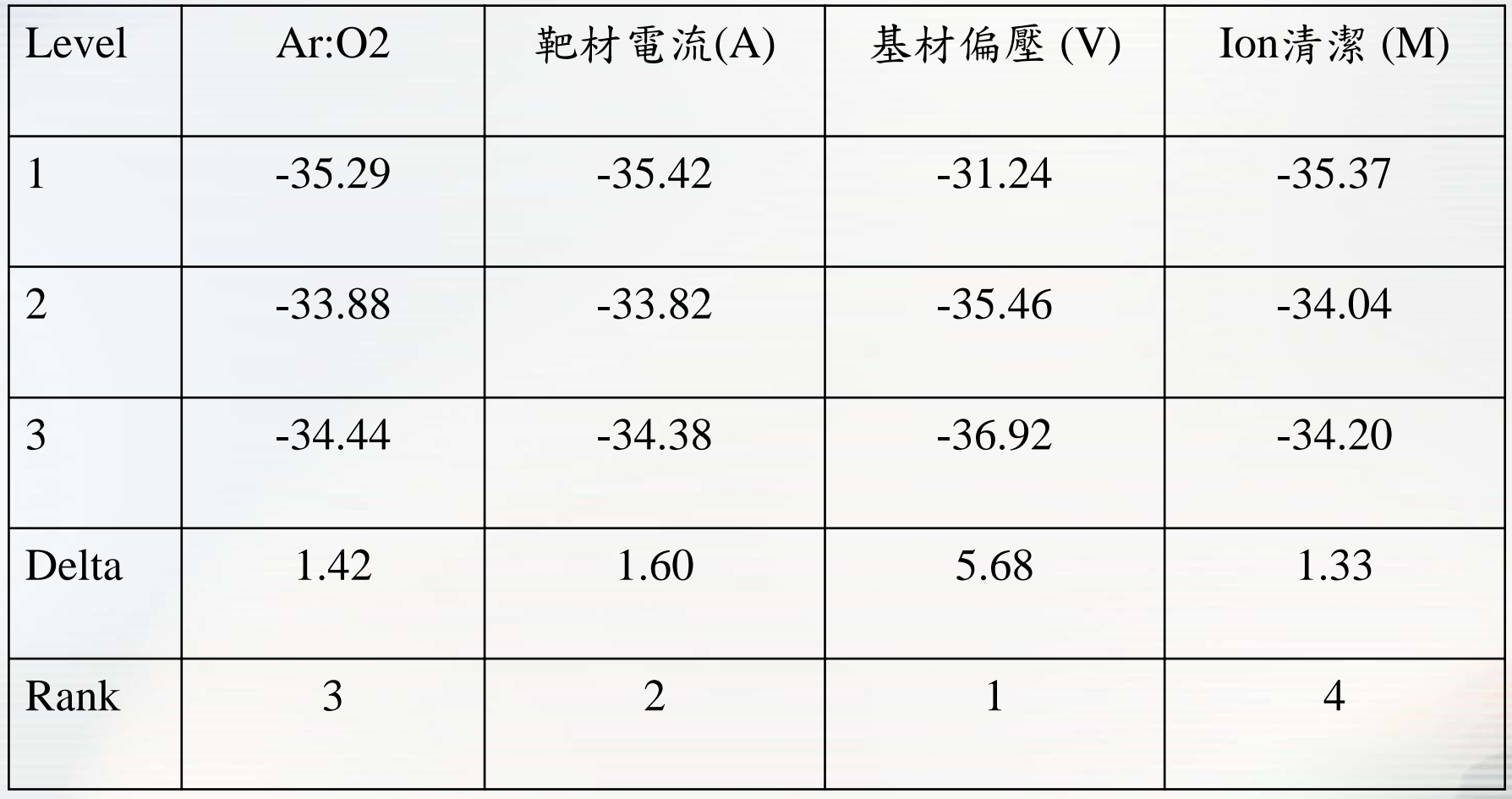

# Analyze Taguchi Design(11)

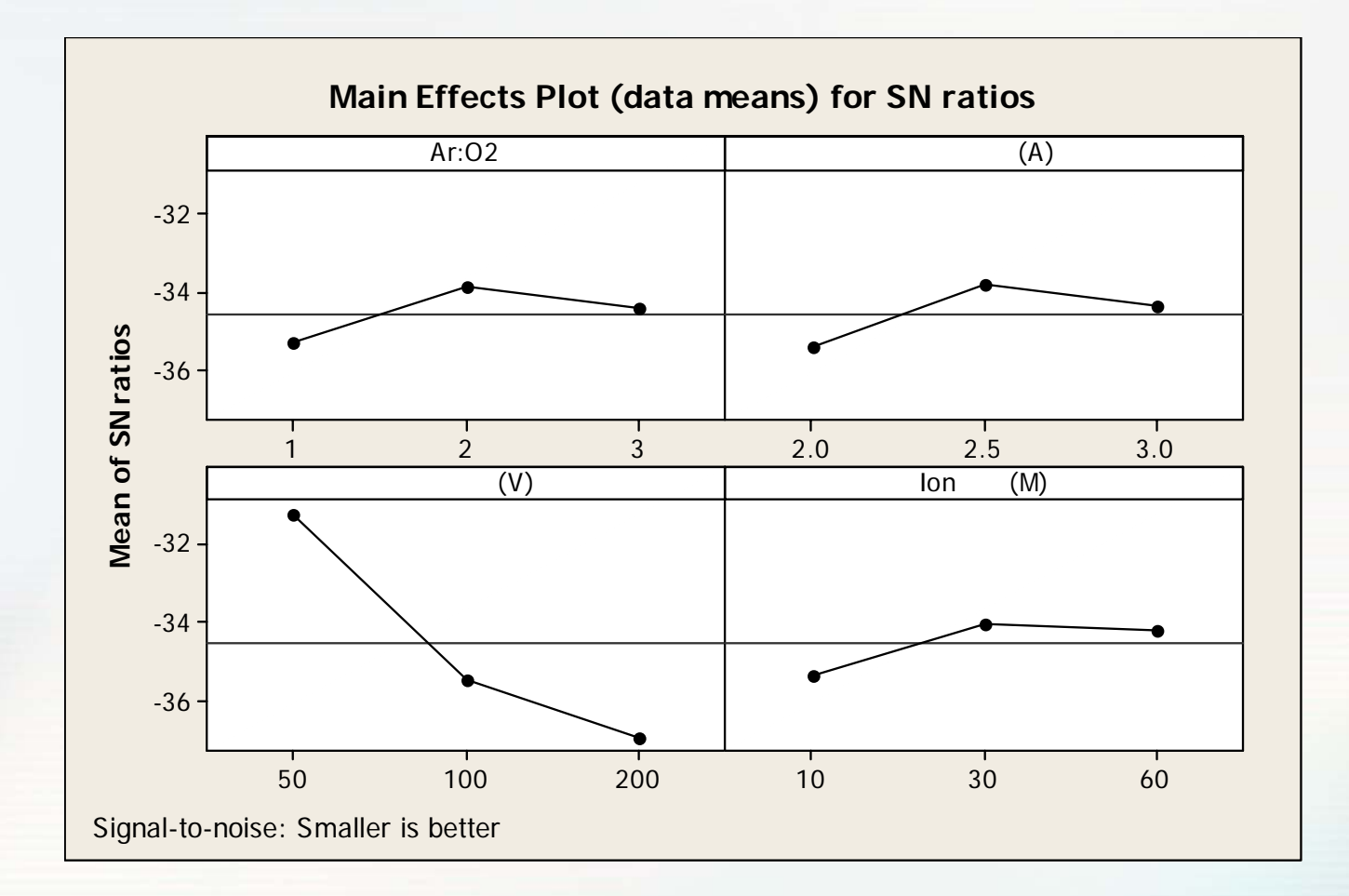

### **Predict Taguchi Results (1)**

### **Predict Taguchi Results**

### Predict

### $\nabla$  Mean

- $\triangledown$  Signal to Noise ratio
- $\nabla$  Standard deviation
- $\triangledown$  Natural log of standard deviation
- $\nabla$  Store predicted values in worksheet

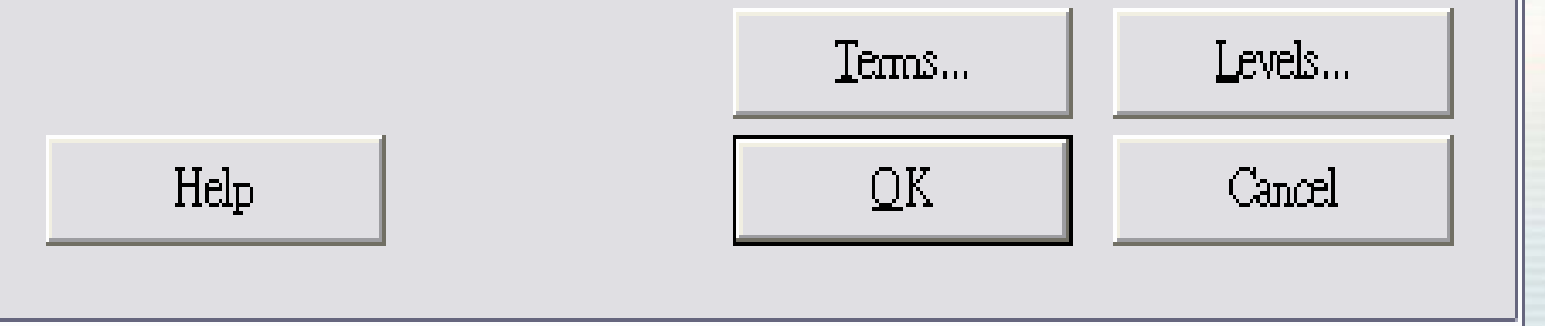

Χ

### **Predict Taguchi Results (2)**

### **Predict Taguchi Results**

Predict

- $\Box$  Slope
- $\overline{\triangledown}$  Signal to Noise ratio
- $\nabla$  Standard deviation
- $\overline{\triangledown}$  Natural log of standard deviation
- $\nabla$  Store predicted values in worksheet

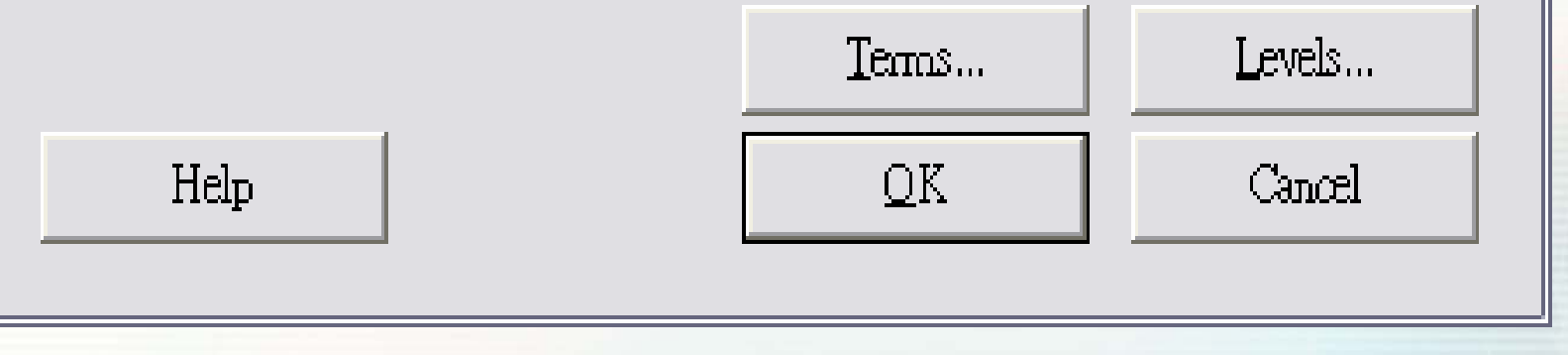

Χ

# Predict Taguchi Results (3)

S/N Ratio Mean StDev Log(StDev)

-33.7067 47.88 8.31746 2.11836

Factor levels for predictions

Ar:O2 靶材電流 (A) 基材偏壓 (V) Ion清潔 (M)

1 2 50 10

### 量型信號雜音比公式

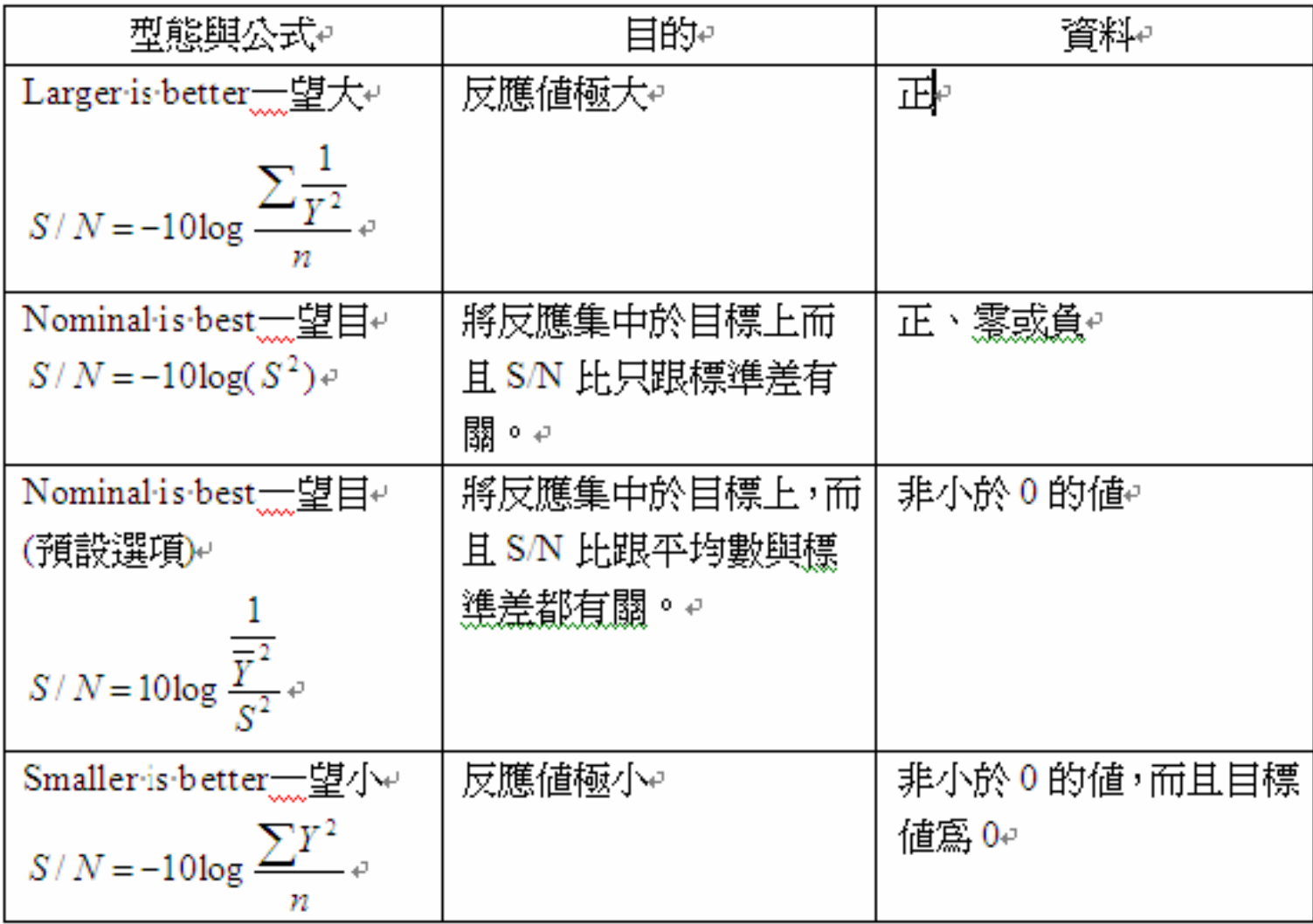